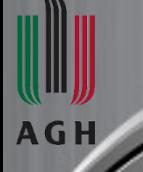

#### *AGH University of Science and Technology*

*Faculty of Electrical Engineering, Automatics, Computer Science and Biomedical Engineering Department of Biocybernetics and Biomedical Engineering*

# Computational Intelligence

# Backpropagation and K-fold Cross Validation And Backpropagation Through Time

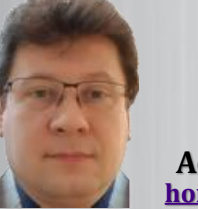

**[horzyk@agh.edu.pl](mailto:horzyk@pwsz.krosno.pl)**

*Google: Adrian Horzyk* **Adrian Horzyk**

# **Training Examples**

#### **How** taset

## **Training Examples**

#### **for supervised training**

Training examples are represented as a set of *m* pairs:

$$
(X,Y)=\left\{\left(x^{(1)},y^{(1)}\right),\left(x^{(2)},y^{(2)}\right),\ldots,\left(x^{(m)},y^{(m)}\right)\right\}
$$

where

 $m$  – is the number of examples

 $m_{train}$  – is the number of training examples

 $m_{test}$  – is the number of test examples

For vectorization, we stack the training examples in the matrix  $X$  as well as outputs  $Y$ :

**3**

$$
X = \begin{bmatrix} x_1^{(1)} & \cdots & x_1^{(m)} \\ \vdots & \ddots & \vdots \\ x_{n_x}^{(1)} & \cdots & x_{n_x}^{(m)} \end{bmatrix} \in \mathbb{R}^{n_x \times m} \qquad Y = \begin{bmatrix} y^{(1)} & \cdots & y^{(m)} \end{bmatrix} \in \mathbb{R}^{1 \times m}
$$

When we use the Python command to read or set the shape, the notation is:

X. shape =  $(n_x, m)$ Y. shape =  $(1, m)$ 

# **Functions in Deep Learning**

#### Logisti cost  $\overline{a}$

#### f training. function

# **Logistic Regression**

For the given x, we get the output prediction  $\hat{y} = P(y = 1|x)$ where  $y$  is the desired output that will be trained using parameters:

 $w \in \mathbb{R}^{n_x}$ 

 $b \in \mathbb{R}$ 

computing the output in the following way:

$$
\widehat{y} = \sigma(w^T x + b) = \sigma(z) = \frac{1}{1 + e^{-z}} \in (0, 1)
$$

where  $\sigma$  is a sigmoid function:

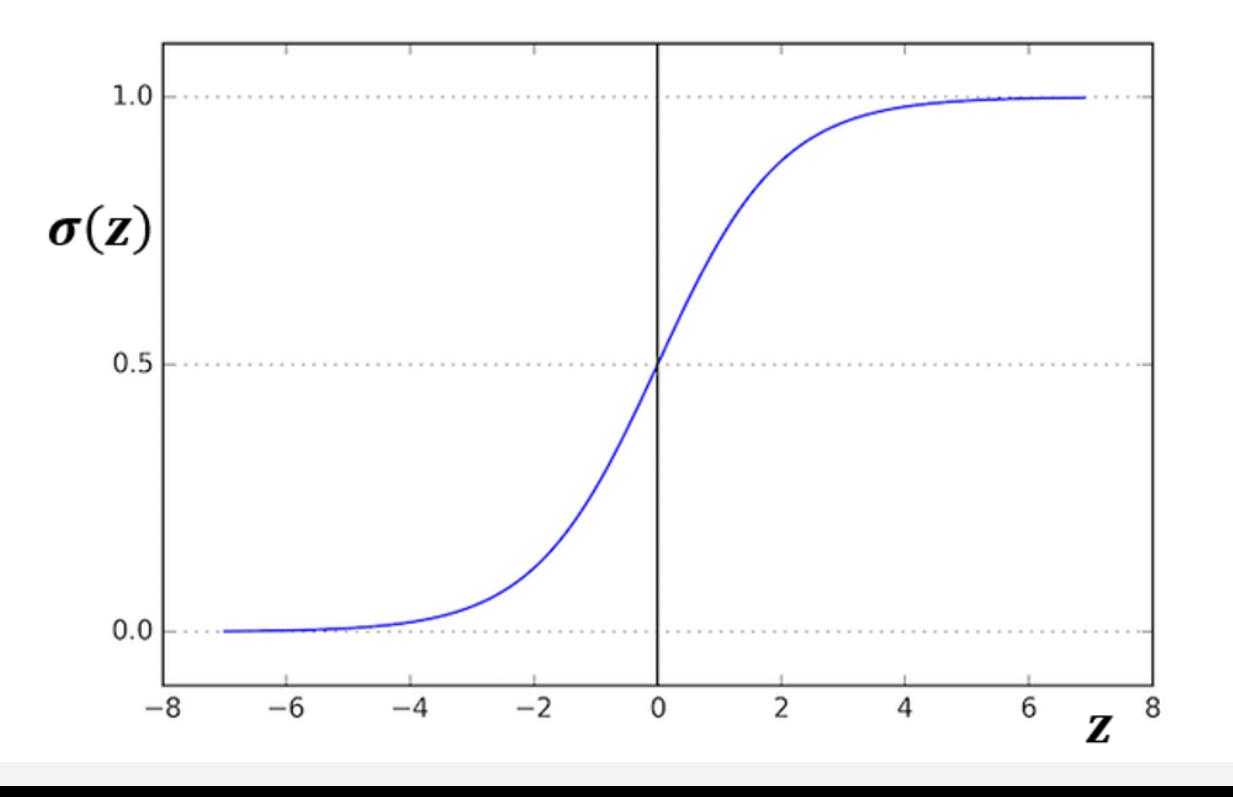

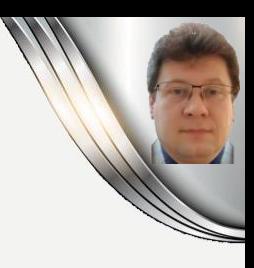

# **Computing Sigmoid Function**

**We use numpy vectorization to compute sigmoid and its derivative for any input vector z:**

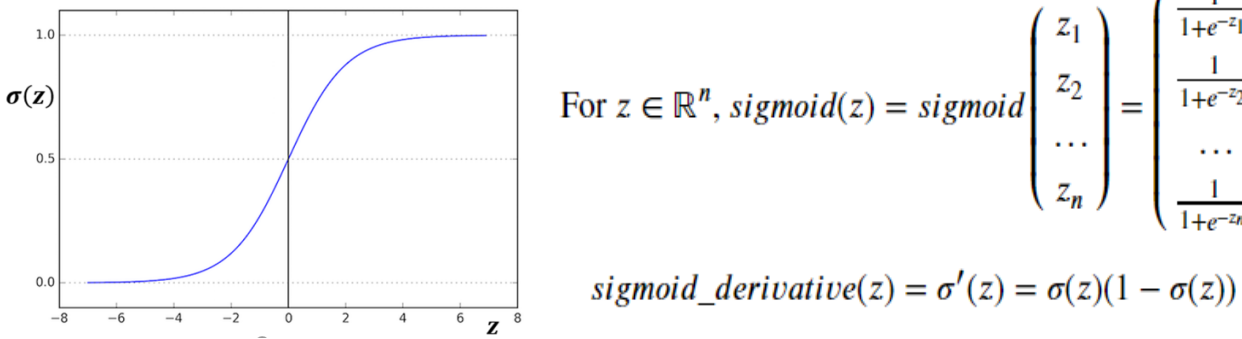

For 
$$
z \in \mathbb{R}^n
$$
,  $sigmoid(z) = sigmoid\begin{pmatrix} z_1 \\ z_2 \\ \vdots \\ z_n \end{pmatrix} = \begin{pmatrix} \frac{1}{1+e^{-z_1}} \\ \frac{1}{1+e^{-z_2}} \\ \vdots \\ \frac{1}{1+e^{-z_n}} \end{pmatrix}$ 

$$
\overline{z}^8
$$

import numpy as np # this means you can access numpy functions by writing np.function() instead of numpy.function()

```
def sigmoid(z):
   a = 1 / (1 + np.exp(-z)) # Compute the sigmoid of z, where z can be a scalar or numpy array of any size
   return a
```

```
def sigmoid derivative(z):
   a = sigmoid(z)# Compute the gradient (slope, derivative) of the sigmoid function with respect to its input z.
   dJa = a * (1 - a)return dJa
```

```
z = np.array([-2, -1, 0, 1, 2])print ("sigmoid(z) = " + str(sigmoid(z)))
print ("sigmoid derivative(z) = " + str(sigmoid derivative(z)))
```

```
sigmoid(z) = [0.11920292 \ 0.26894142 \ 0.5 0.73105858 0.88079708]
sigmoid derivative(z) = [0.10499359 \ 0.19661193 \ 0.250.19661193 0.10499359]
```
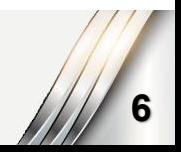

 $(1)$ 

 $(2)$ 

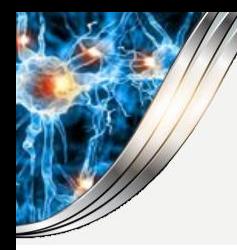

# **Logistic Regression Cost Function**

We need to define logistic regression cost function to compute w and b parameters: **NON-CONVEX LOSS FUNCTION** For the given training data set  $\{(x^{(1)}, y^{(1)}), (x^{(2)}, y^{(2)}), ..., (x^{(m)}, y^{(m)})\}$  we want to get  $\forall_i \hat{y}^{(i)} \approx y^{(i)}$ where  $\hat{y}^{(i)} = \sigma(w^T x^{(i)} + b)$  and  $\sigma(z^{(i)}) = \frac{1}{1 + e^{-z^{(i)}}} \in (0, 1)$  (*i*) is the notation for i-th example  $L(\hat{v}, v)$ On this basis, we can define a loss function, called also an error function, for a single example that measures how good the output  $\hat{y}$  is when the desired (trained) label is y: The absolute error function  $L_1(\hat{y}, y) = |\hat{y} - y|$  or the squared error function:  $L_2(\hat{y}, y) = (\hat{y} - y)^2$ might seem like a good choice for this measure, but today we do not usually do this in this way because the optimization problem for it becomes not convex, so the gradient descent algorithm cannot find the global optimum of such loss functions easily! We need to define the loss function in such a way that the function will be convex, so we use:  $L_3(\hat{y}, y) = -(y \log \hat{y} + (1 - y) \log(1 - \hat{y}))$ **Consider two bounding cases:**  $\circ$ If  $y = 0$  then  $L(\hat{y}, y) = -\log(1-\hat{y})$ , so to minimize it,  $\log(1-\hat{y})$  must be large and  $\hat{y}$  small  $(\hat{y} \to 0)$ . If  $y = 1$  then  $L(\hat{y}, y) = -\log \hat{y}$ , so to minimize it,  $\log \hat{y}$  and  $\hat{y}$  must be large  $(\hat{y} \rightarrow 1)$ .

Finally, we define a cost function that measures the error on the entire training data set (for all examples):

$$
J(w, b) = \frac{1}{m} \sum_{i=1}^{m} L(\widehat{y}^{(i)}, y^{(i)}) = -\frac{1}{m} \sum_{i=1}^{m} (y^{(i)} \log \widehat{y}^{(i)} + (1 - y^{(i)}) \log (1 - \widehat{y}^{(i)})
$$

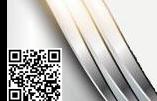

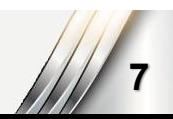

## **Popular Loss Functions**

**The loss functions are used to evaluate the performance of the models.**

**The bigger our loss is, the more different our predictions (̂) are from the true values (). In deep learning, we use optimization algorithms like Gradient Descent to train models and minimize the cost.**

L1 loss is defined as an absolute distance between vectors  $\hat{v}$  and  $v$  of the size n:

$$
L_1(\hat{y}, y) = \sum_{j=0}^{n} |y_j - \hat{y}_j|
$$
 (1)

L2 loss is defined as a square distance between vectors  $\hat{v}$  and y of the size n:

$$
L_2(\hat{y}, y) = \sum_{j=0}^{n} (y_j - \hat{y}_j)^2
$$
 (2)

L2 loss is defined between vectors  $\hat{v}$  and v of the size n in the following way:

$$
L_3(\hat{y}, y) = -\sum_{j=0}^{n} (y_j log(\hat{y}_j) + (1 - y_j)(1 - log(\hat{y}_j)))) \tag{3}
$$

```
\mathbb{H} def L1(yhat, y):
       loss1 = np.sum(np(abs(y-yhat))return loss1
  def L2(yhat, y):
       loss2 = np.sum(np.dot(y-\text{vhat},y-\text{vhat}))return loss2
  def L3(yhat, y):
       loss3 = - np.sum(y * np.log(what) + (1-y) * np.log(1-yhat))return loss3
```

```
\blacktriangleright yhat = np.array([.78, .89, .12, .08, .97])
  y = np.array([1, 1, 0, 0, 1])print("Loss1 = " + str(L1(what, y)))print("Loos2 = " + str(L2(yhat,y)))print("Loos3 = " + str(L3(what, y)))
```
 $Loos2 = 0.0822$  $Loos3 = 0.6066693634880955$ 

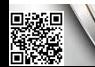

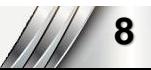

# **Gradient Descent Algorithm**

We nee

a algorithm. to use gradien

### **Gradient Descent**

**We have to minimize the cost function** *J* **for a given training data set to achieve as correct prediction for input data as possible:**

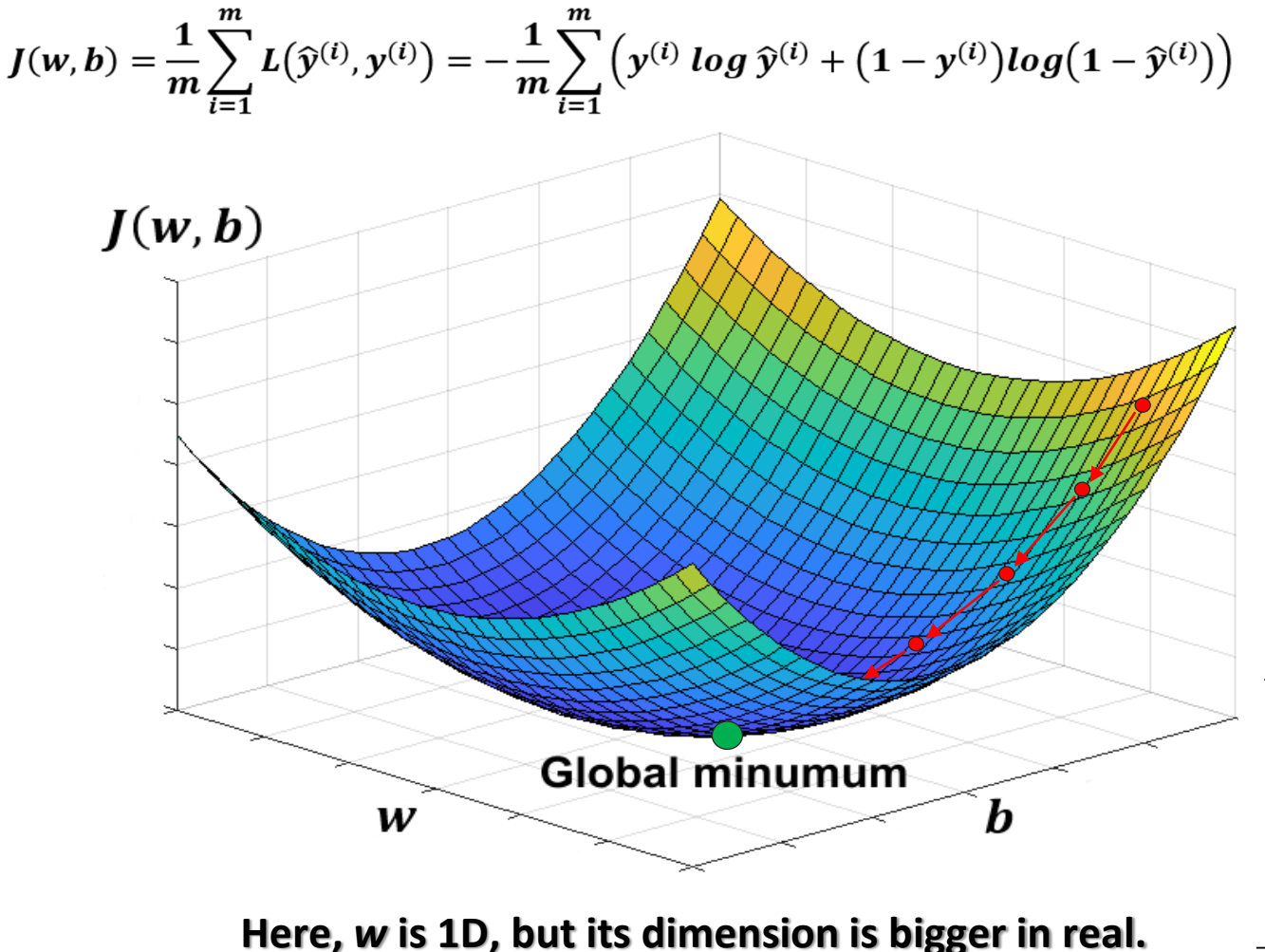

To minimize the cost function we calculate partial derivatives where  $\frac{dJ(w,b)}{dw}$  and  $\frac{dJ(w,b)}{db}$  of J with respect to parameters w and b and repeatedly use them to update them with a step  $\alpha$  - called a learning rate:

$$
w := w - \alpha \frac{dJ(w, b)}{dw}
$$

$$
b := b - \alpha \frac{dJ(w, b)}{db}
$$

Partial derivatives  $\frac{dJ(w,b)}{dw} = \frac{\partial J(w,b)}{\partial w}$ and  $\frac{dJ(w,b)}{db} = \frac{\partial J(w,b)}{\partial b}$  represent the slopes of the *J* function:

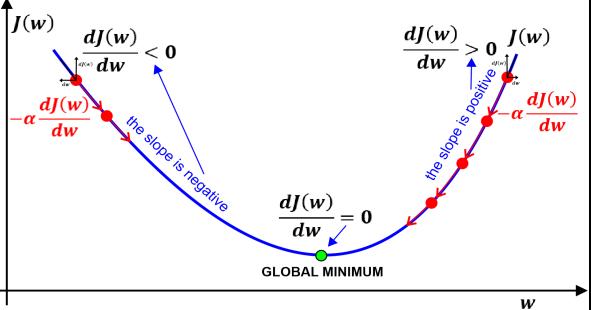

# **Calculus of the Gradient Descent**

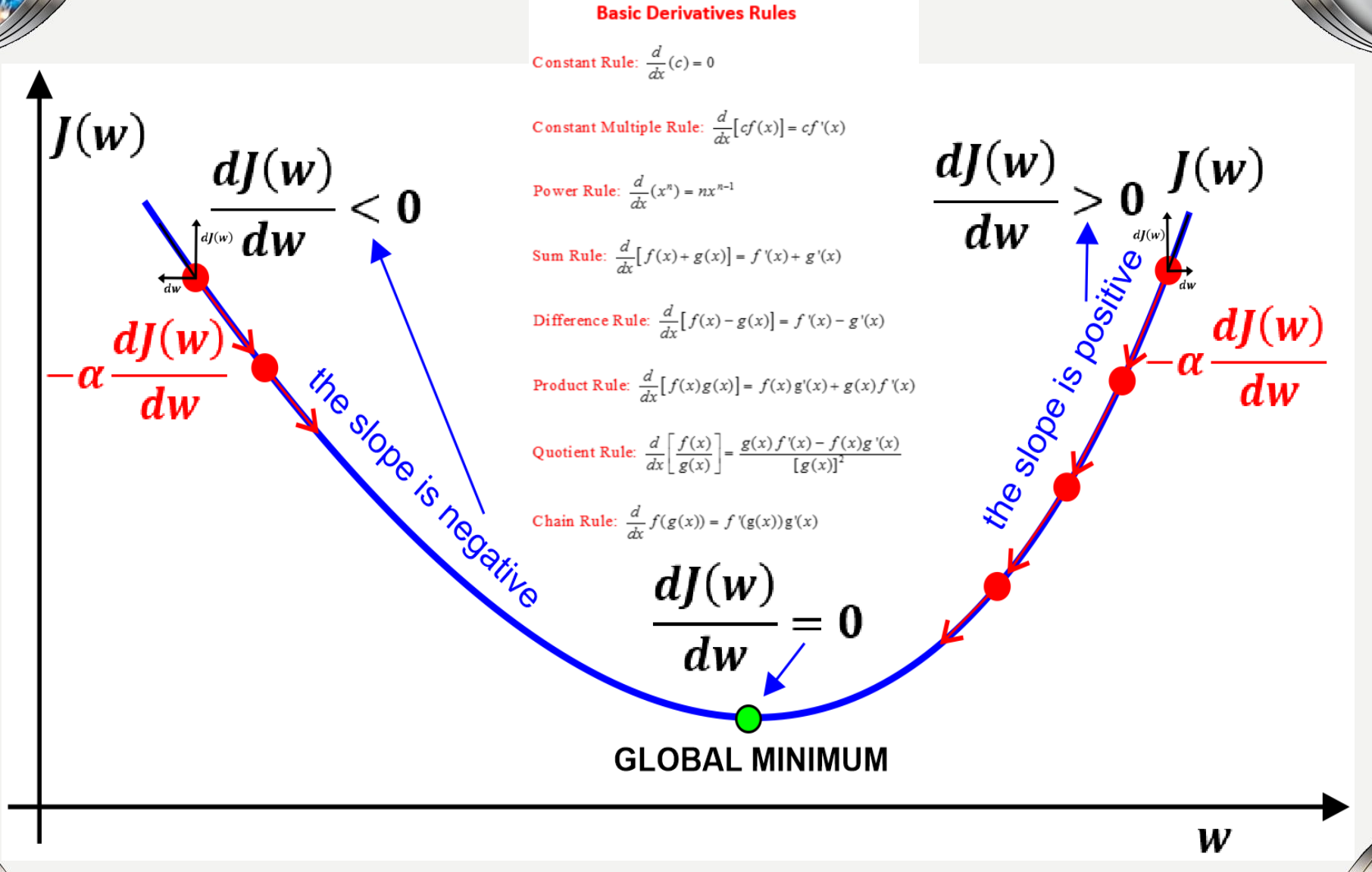

**The main idea of the Gradient Descent algorithm is to go in the reverse direction to the gradient (the descent slope):** 

DANE S

### **Derivative Rules**

#### **The Gradient Descent algorithm uses partial derivatives calculated after the following rules:**

#### **Basic Derivatives Rules**

Constant Rule:  $\frac{d}{dx}(c) = 0$ Constant Multiple Rule:  $\frac{d}{dx}[cf(x)]=cf'(x)$ Power Rule:  $\frac{d}{dx}(x^n) = nx^{n-1}$ Sum Rule:  $\frac{d}{dx}[f(x) + g(x)] = f'(x) + g'(x)$ Difference Rule:  $\frac{d}{dx}[f(x)-g(x)] = f'(x) - g'(x)$ Product Rule:  $\frac{d}{dx}[f(x)g(x)] = f(x)g'(x) + g(x)f'(x)$ Quotient Rule:  $\frac{d}{dx}\left[\frac{f(x)}{g(x)}\right] = \frac{g(x)f'(x) - f(x)g'(x)}{\left[g(x)\right]^2}$ Chain Rule:  $\frac{d}{dx} f(g(x)) = f'(g(x))g'(x)$ 

DANE

#### **Derivative Rules Exponential Functions Logarithmic Functions**  $\frac{d}{dx}(\ln x) = \frac{1}{x}, x > 0$  $rac{d}{dx}(e^x) = e^x$  $\frac{d}{dx}\ln(g(x)) = \frac{g'(x)}{g(x)}$  $rac{d}{dx}(a^x) = a^x \ln a$  $\frac{d}{dx}(\log_a x) = \frac{1}{x \ln a}, x > 0$  $\frac{d}{dx}\left(e^{\xi(x)}\right) = e^{\xi(x)}g'(x)$  $\frac{d}{dx}\left(a^{f(x)}\right) = \ln(a) a^{f(x)} g'(x) \left| \frac{d}{dx}\left(\log_a g(x)\right) = \frac{g'(x)}{g(x)\ln a}$ **Trigonometric Functions Inverse Trigonometric Functions**  $\frac{d}{dx}(\sin x) = \cos x$  $\frac{d}{dx}(\sin^{-1} x) = \frac{1}{h^{1/2}}$ ,  $x \neq \pm 1$  $\frac{d}{dx}(\cos x) = -\sin x$  $\frac{d}{dx}(\cos^{-1} x) = \frac{-1}{\sqrt{1-x^2}}, x \neq \pm 1$  $\frac{d}{dx}(\tan^{-1} x) = \frac{1}{1+x^2}$  $\frac{d}{dx}$ (tan x) = sec<sup>2</sup> x  $rac{d}{dx}(\cot^{-1} x) = \frac{-1}{1+x^2}$  $\frac{d}{dx}(\csc x) = -\csc x \cot x$  $\frac{d}{dx}(\sec^{-1} x) = \frac{1}{\sqrt{x^2-1}}, x \neq \pm 1, 0$  $\frac{d}{dx}$ (sec x) = sec x tan x  $\frac{d}{dx}(\csc^{-1} x) = \frac{-1}{x\sqrt{x^2-1}}$ ,  $x \neq \pm 1, 0$  $\frac{d}{dx}(\cot x) = -\csc^2 x$ **Inverse Hyperbolic Functions Hyperbolic Functions**  $\frac{d}{dx}(\sinh x) = \cosh x$  $\frac{d}{dx}(\sinh^{-1} x) = \frac{1}{\sqrt{h+x^2}}$  $\frac{d}{dx}(\cosh x) = \sinh x$  $rac{d}{dx}(\cosh^{-1}x) = \frac{1}{\sqrt{x^2-1}}, x > 1$  $\frac{d}{dx}(\tanh x) = \operatorname{sech}^{2} x$  $rac{d}{dx}(\tanh^{-1} x) = \frac{1}{1-x^2}, |x| < 1$  $\frac{d}{dx}(\text{csch}^{-1} x) = \frac{-1}{|x|\sqrt{1-x^2}}, x \neq 0$  $rac{d}{dx}(\text{csch } x) = -\text{csch } x \text{ coth } x$  $rac{d}{dx}$ (sech x) = - sech x tanh x  $\frac{d}{dx}(\text{sech}^{-1} x) = \frac{-1}{x \sqrt{1-x^2}}, 0 < x < 1$

 $\frac{d}{dx}(\coth^{-1} x) = \frac{1}{1-x^2}, |x| > 1$ 

 $\frac{d}{dx}(\coth x) = -\csch x$ 

### **Gradient Descent for Logistic Regression**

#### **We use a computational graph for the presentation of forward and backward operations for a single neuron implementing logistic regression for the weighted sum of inputs** *x***:**

Use a computational graph to present operations of computation of the logistic regression and its derivatives:

$$
\mathbf{z} = \mathbf{w}^T \mathbf{x} + \mathbf{b}
$$

$$
\widehat{y} = a = \sigma(z) = \frac{1}{1+e^{-z}}
$$

$$
L(a,y) = -(y \log a + (1-y) \log(1-a))
$$

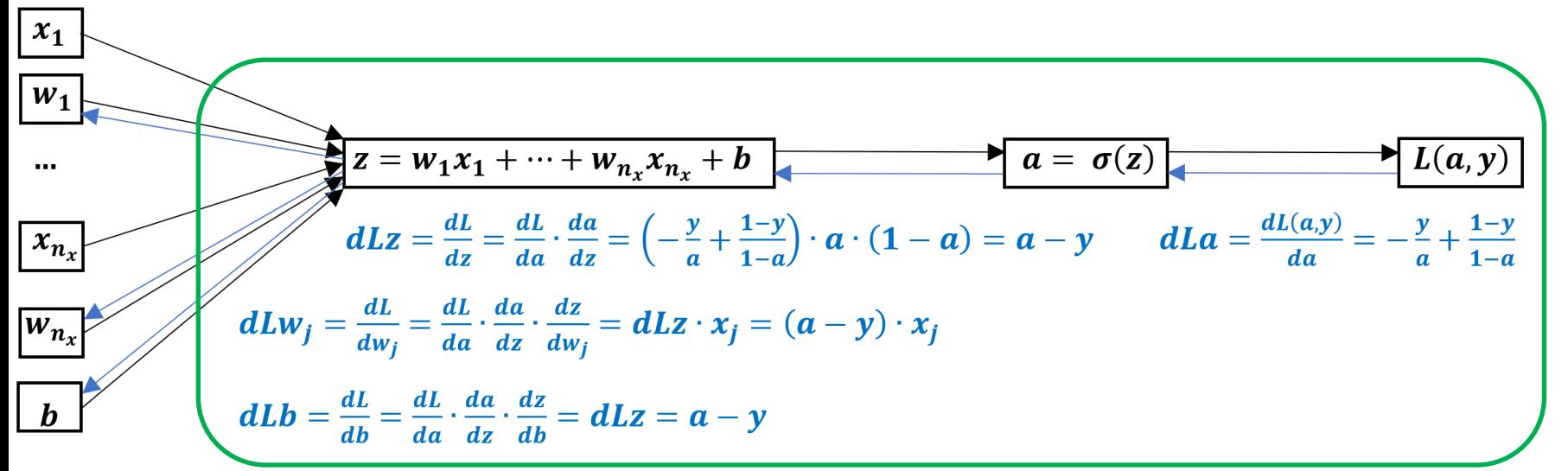

Finally, we get the update-rules for the logistic regression using the gradient descent algorithm:

$$
w_j := w_j - \alpha \cdot dLw_j = w_j - \alpha \cdot (\alpha - y) \cdot x_j
$$
  

$$
b := b - \alpha \cdot dLb = b - \alpha \cdot (\alpha - y)
$$

# **Backpropagation Algorithm**

# How

# **Network Training Process**

**Last layers of neural networks for classification or regression tasks are constructed from dense layers which can be trained using the most popular backpropagation algorithm which includes two main phases:**

- **1. The input propagation phase propagates the inputs throughout all hidden layers to the output layer neurons. In this phase, neurons calculate weighted sums of inputs taken from the neurons in the previous layer or the input of the network (x<sup>1</sup> , …, x<sup>3</sup> ).**
- **2. The error propagation phase propagates back the errors (delta values) computed on the outputs of the neural network. In this phase, neurons calculate weighted sums of errors (delta values) taken from the neurons of the next layer.**

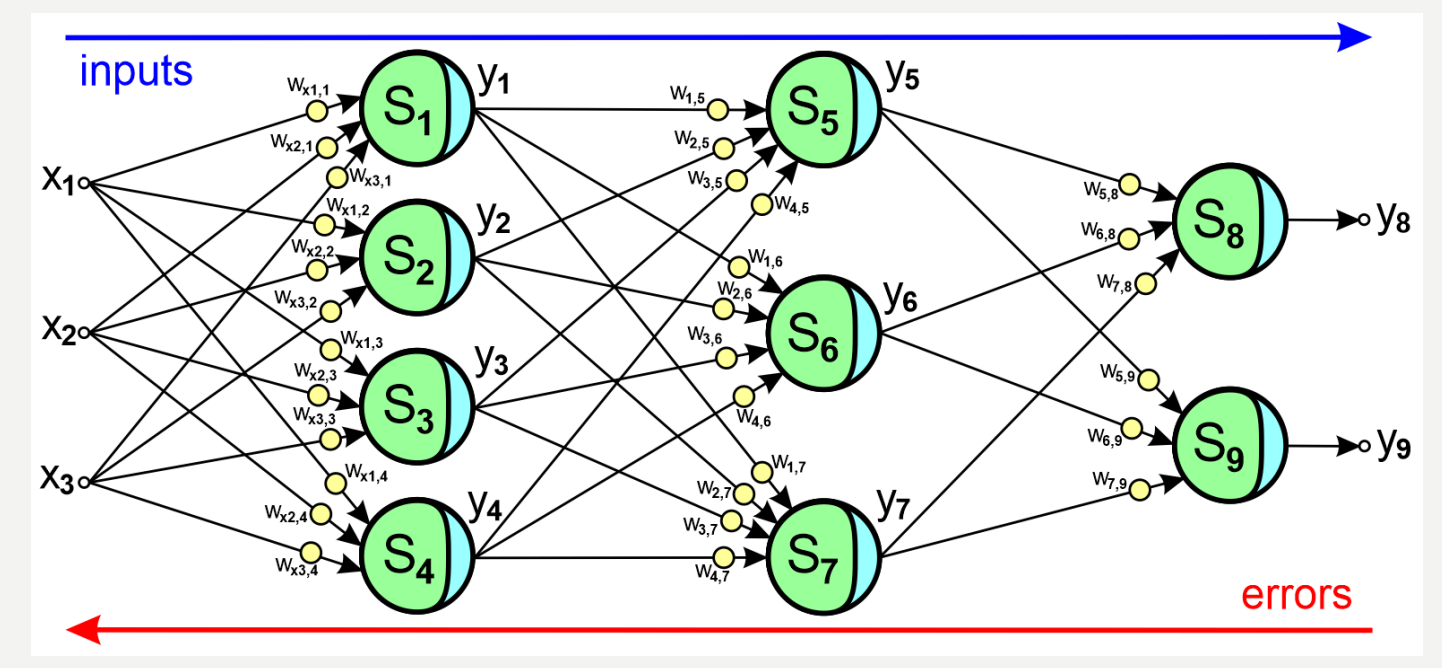

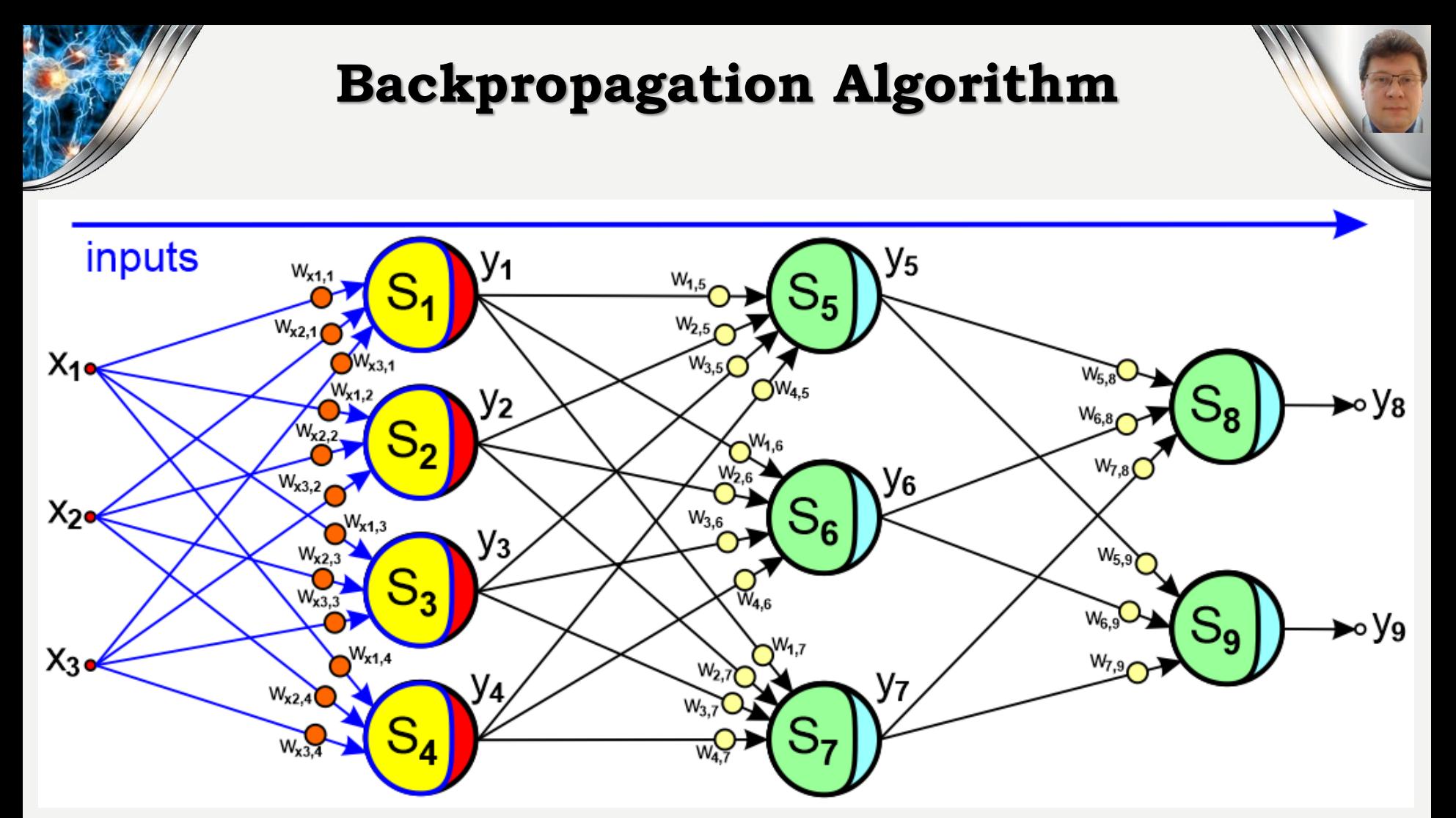

First, the inputs  $x_1$ ,  $x_2$ ,  $x_3$  stimulate neurons in the first hidden layer. The neurons compute weighted sums  $\mathsf{S}_1$ ,  $\mathsf{S}_2$ ,  $\mathsf{S}_3$ ,  $\mathsf{S}_4$ , and output values  $\mathsf{y}_1$ ,  $\mathsf{y}_2$ ,  $\mathsf{y}_3$ ,  $\mathsf{y}_4$ that become inputs for the neurons of the next hidden layer:

$$
S_n = \sum_{k=1}^3 x_k \cdot w_{x_k, n} \qquad y_n = f(S_n)
$$

驣

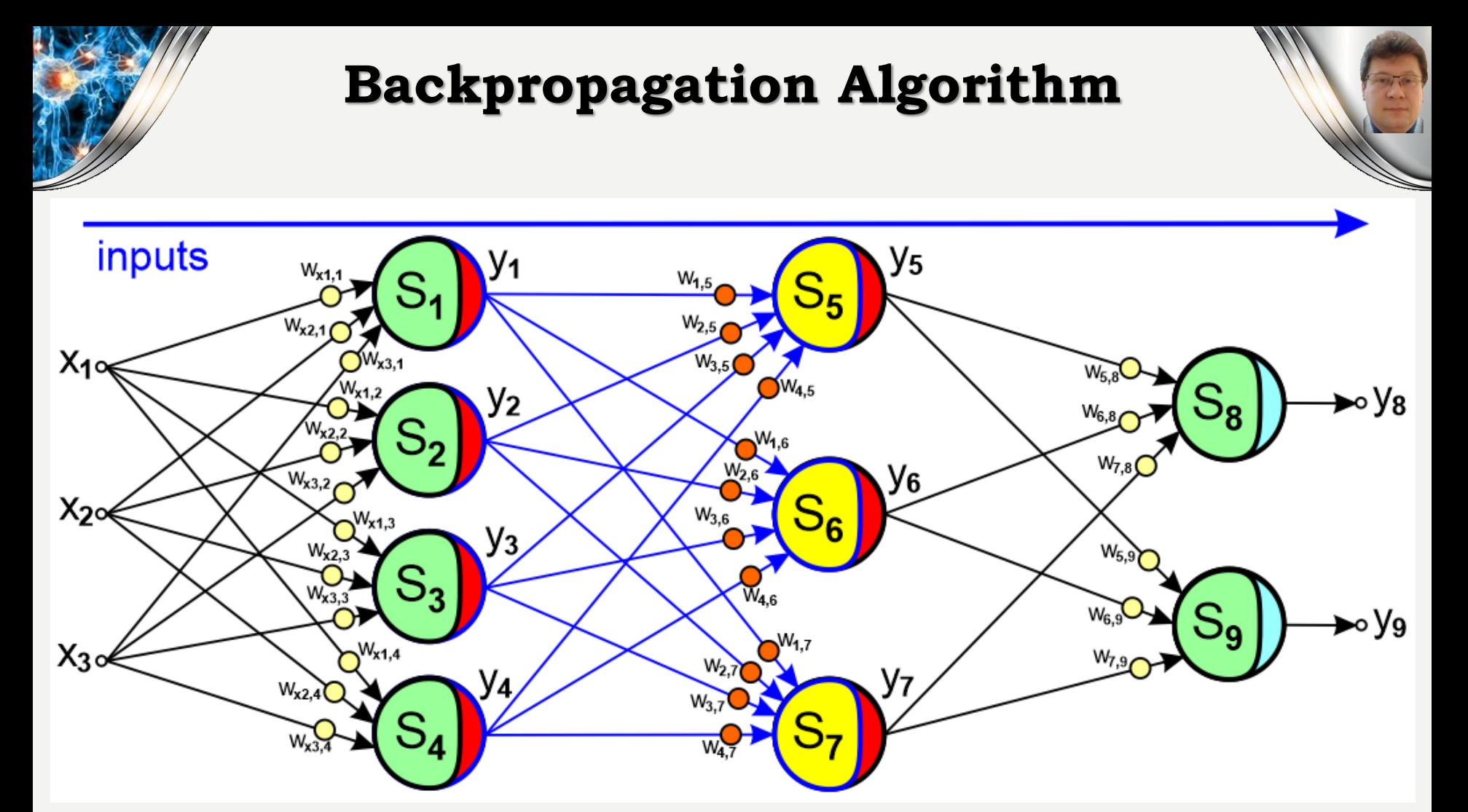

Second, the outputs  $y_1$ ,  $y_2$ ,  $y_3$ , $y_4$  stimulate neurons in the second hidden layer. The neurons compute weighted sums  $S_5$ ,  $S_6$ ,  $S_7$ , and output values  $y_5$ ,  $y_6$ ,  $y_7$ that become inputs for the neurons of the output layer:

State of the second control of the second control in the second control in the second control in the second co<br>Second control in the second control in the second control in the second control in the second control in the

$$
S_n = \sum_{k=1}^4 y_k \cdot w_{k,n} \qquad y_n = f(S_n)
$$

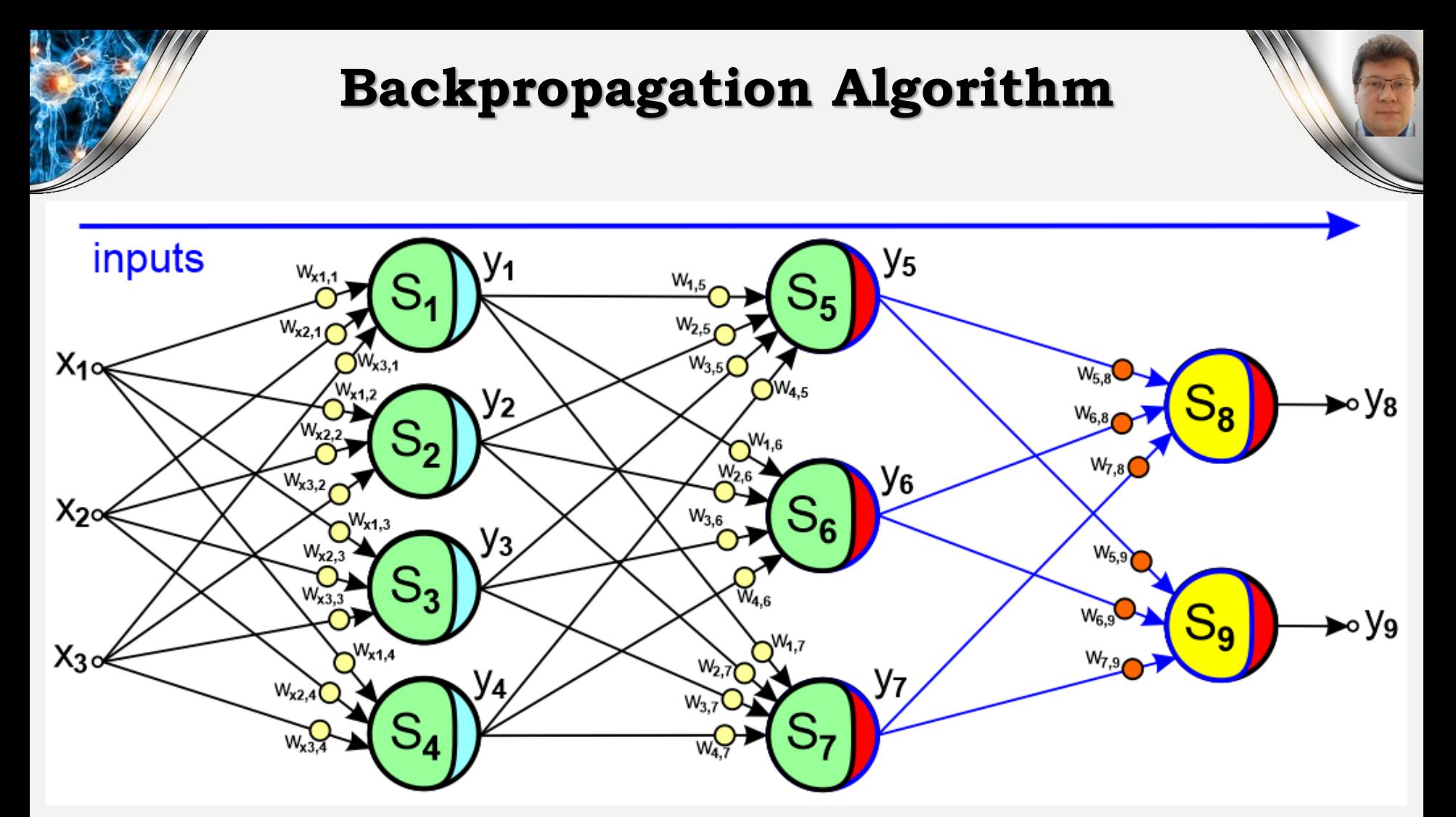

Finally, the outputs  $y_5$ ,  $y_6$ ,  $y_7$  stimulate neurons in the output layer. The neurons compute weighted sums  $\mathrm{S}_8$  and  $\mathrm{S}_9$ , and output values  $\mathrm{y}_8$ ,  $\mathrm{y}_9$ that are the outputs of the neural network as well:

SAN SERIES

$$
S_n = \sum_{k=5}^{7} y_k \cdot w_{k,n} \qquad y_n = f(S_n)
$$

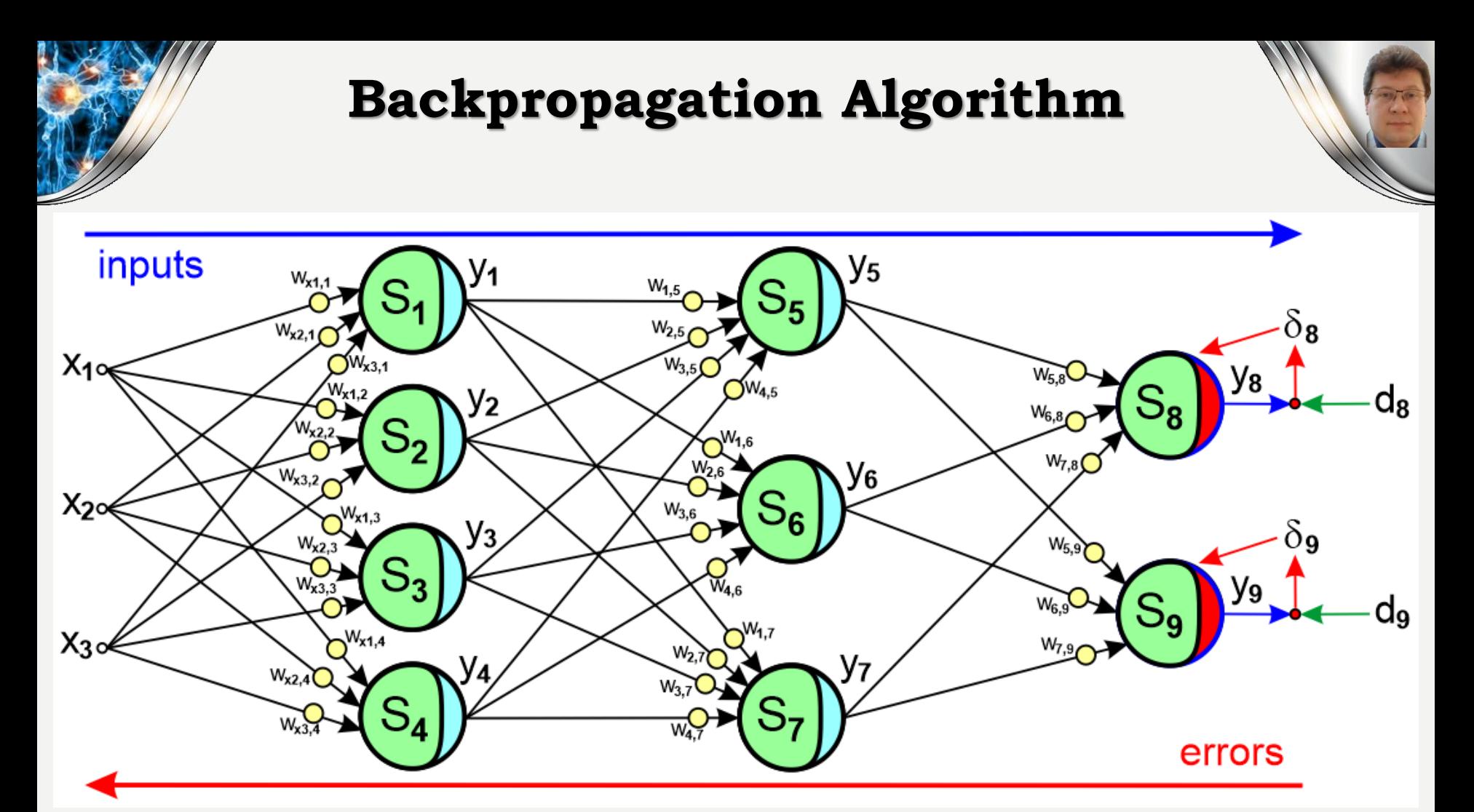

Next, the outputs  $y_8$ ,  $y_9$  are compared with the desired outputs  $d_8$ ,  $d_9$  and the errors  $\delta_8$ ,  $\delta_9$  are computed. These errors will be propagated back in order to compute corrections of weights from the connected inputs neurons.

驣

$$
\delta_n = d_n - y_n
$$

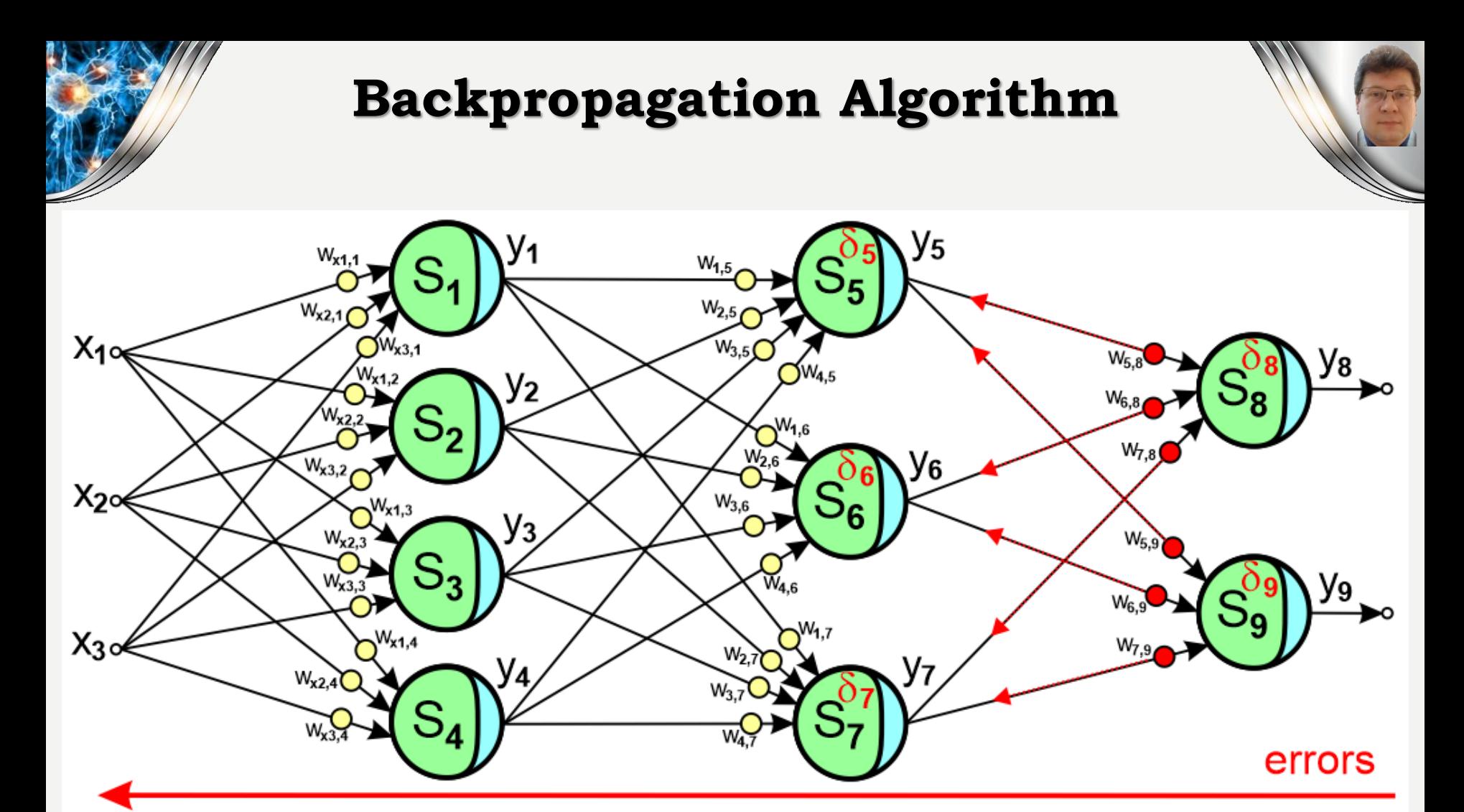

The errors  $\delta_8$  and  $\delta_9$  are used for corrections of the weights of the inputs connections  $y_5$ ,  $y_6$ ,  $y_7$ , and propagated back along the input connections to the neurons of the previous layer in order to compute their errors  $\delta_{5}$ ,  $\delta_{6}$ ,  $\delta_{7}$ :

SAN SERIES

$$
\Delta w_{k,n} = -\eta \cdot \delta_n \cdot (1 - y_n) \cdot y_n \cdot y_k \qquad \delta_k = \sum_{n=8}^9 \delta_n \cdot w_{k,n} \cdot (1 - y_n) \cdot y_n
$$

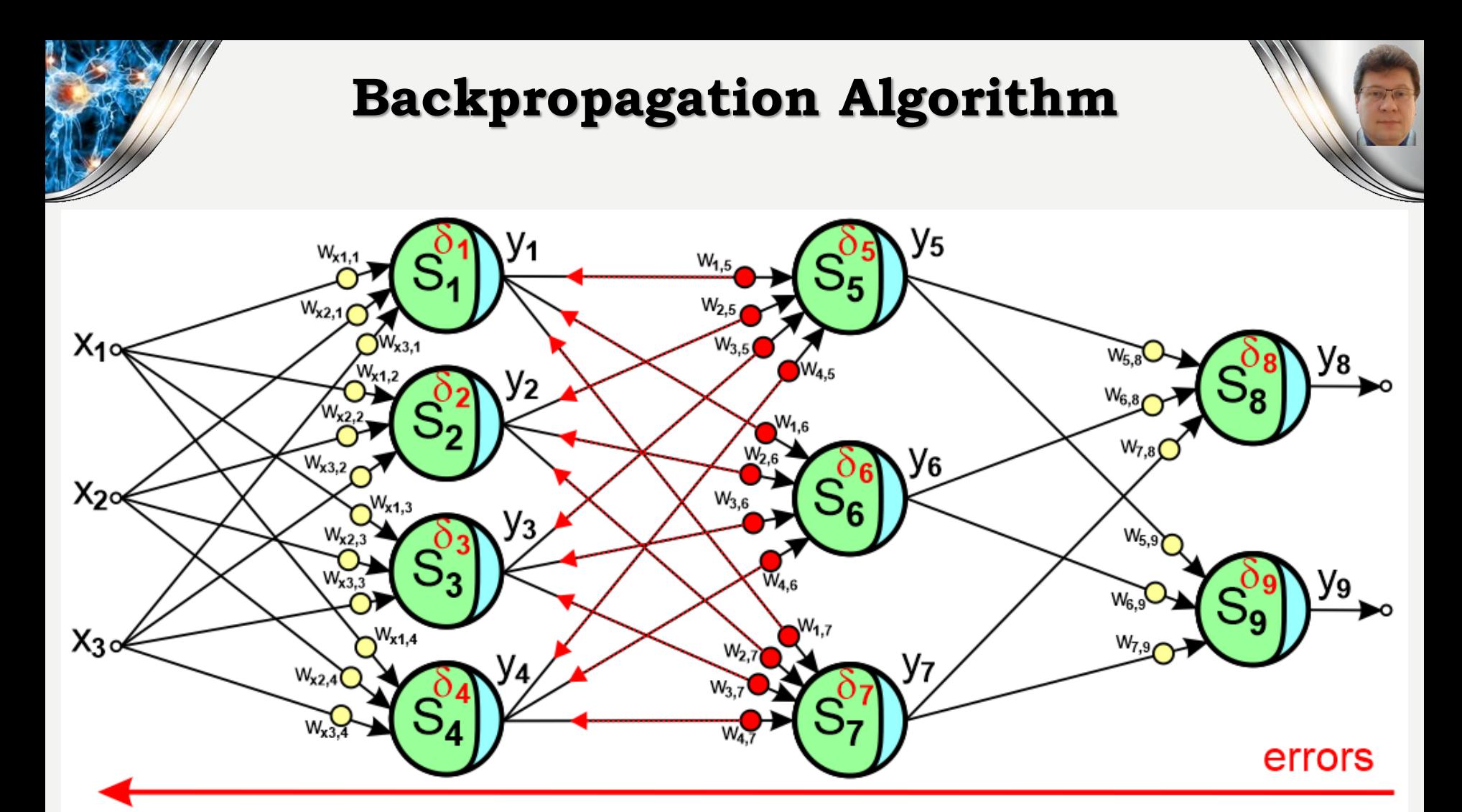

Next, the errors  $\delta_5$ ,  $\delta_6$ , and  $\delta_7$  are used for corrections of the weights of the inputs connections  $y_1$ ,  $y_2$ ,  $y_3$ ,  $y_4$ , and propagated back along the input connections to the neurons of the previous layer in order to compute their errors  $\delta_1$ ,  $\delta_2$ ,  $\delta_3$ ,  $\delta_4$ :

DANE

$$
\Delta \mathbf{w}_{k,n} = -\boldsymbol{\eta} \cdot \boldsymbol{\delta}_n \cdot (1 - y_n) \cdot y_n \cdot y_k \qquad \boldsymbol{\delta}_k = \sum_{n=5}^7 \boldsymbol{\delta}_n \cdot \mathbf{w}_{k,n} \cdot (1 - y_n) \cdot y_n
$$

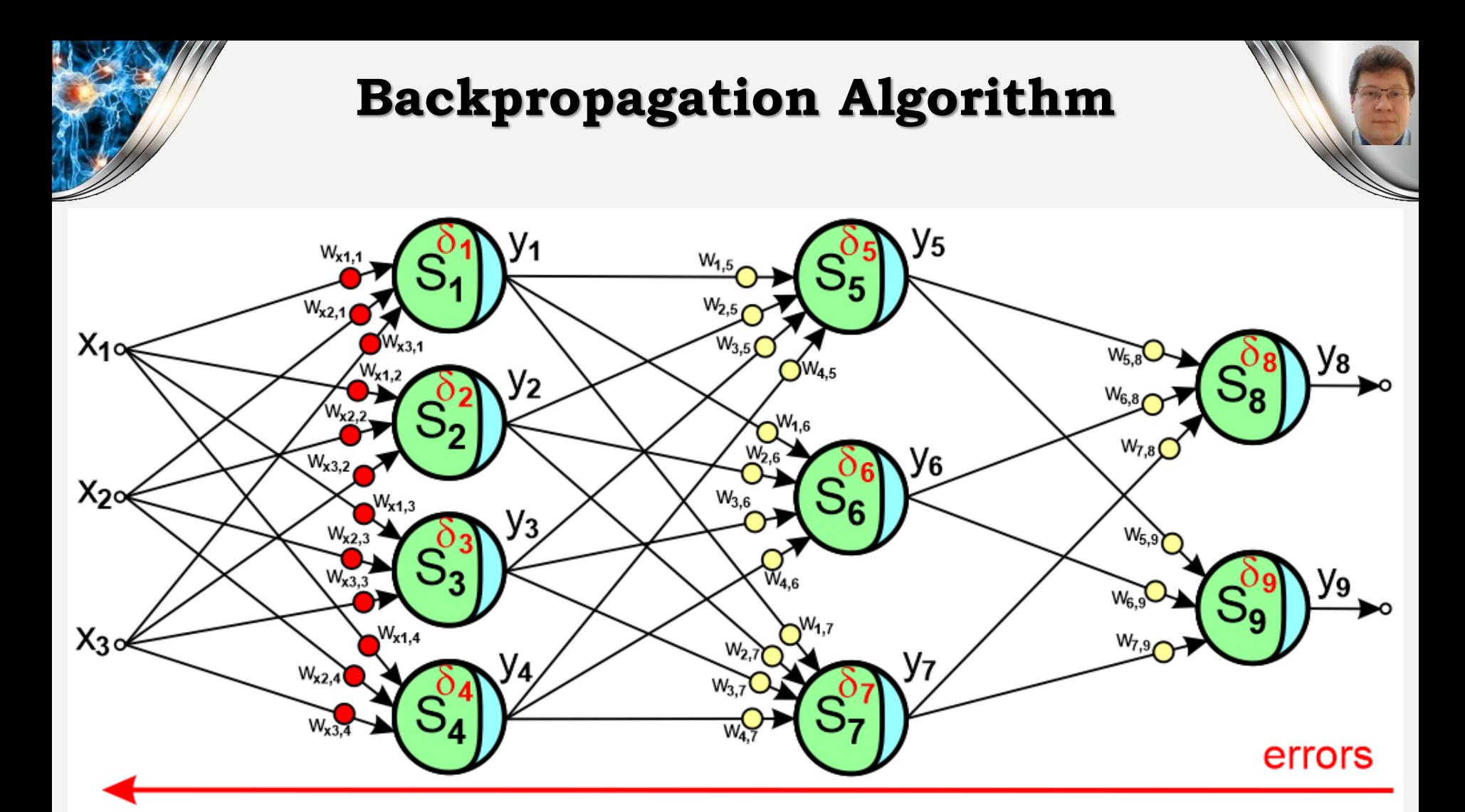

Finally, the errors  $\delta_1$ ,  $\delta_2$ ,  $\delta_3$ ,  $\delta_4$  are used for corrections of the weights of the inputs  $x_1$ ,  $x_2$ ,  $x_3$ :

SAN SERIES

$$
\Delta w_{k,n} = -\eta \cdot \delta_n \cdot (1 - y_n) \cdot y_n \cdot y_k
$$

# **Back-Propagation Through Time**

#### **The backpropagation algorithm can be adapted to RNNs:**

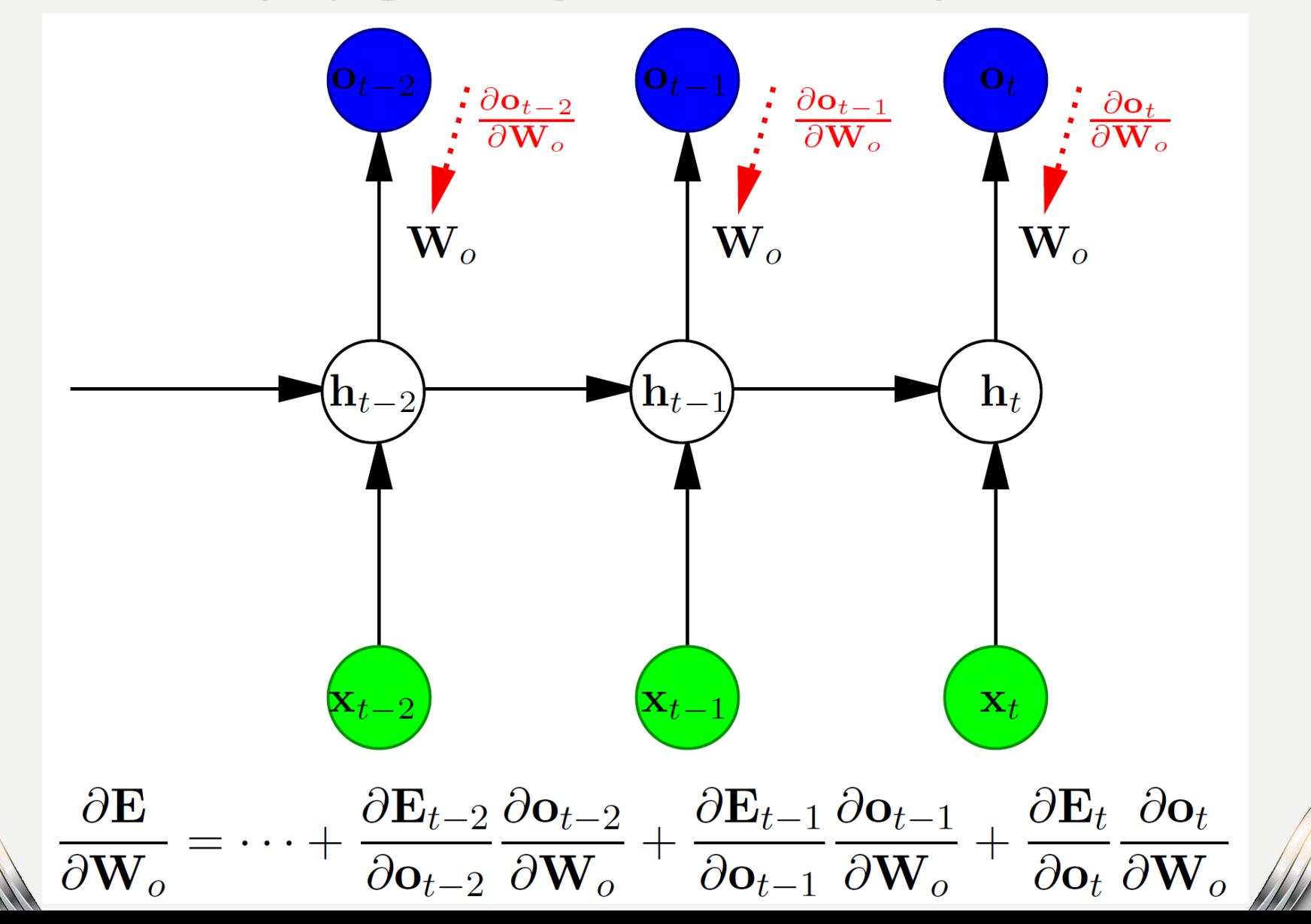

under the control

#### **The backpropagation algorithm can be adapted to RNNs:**

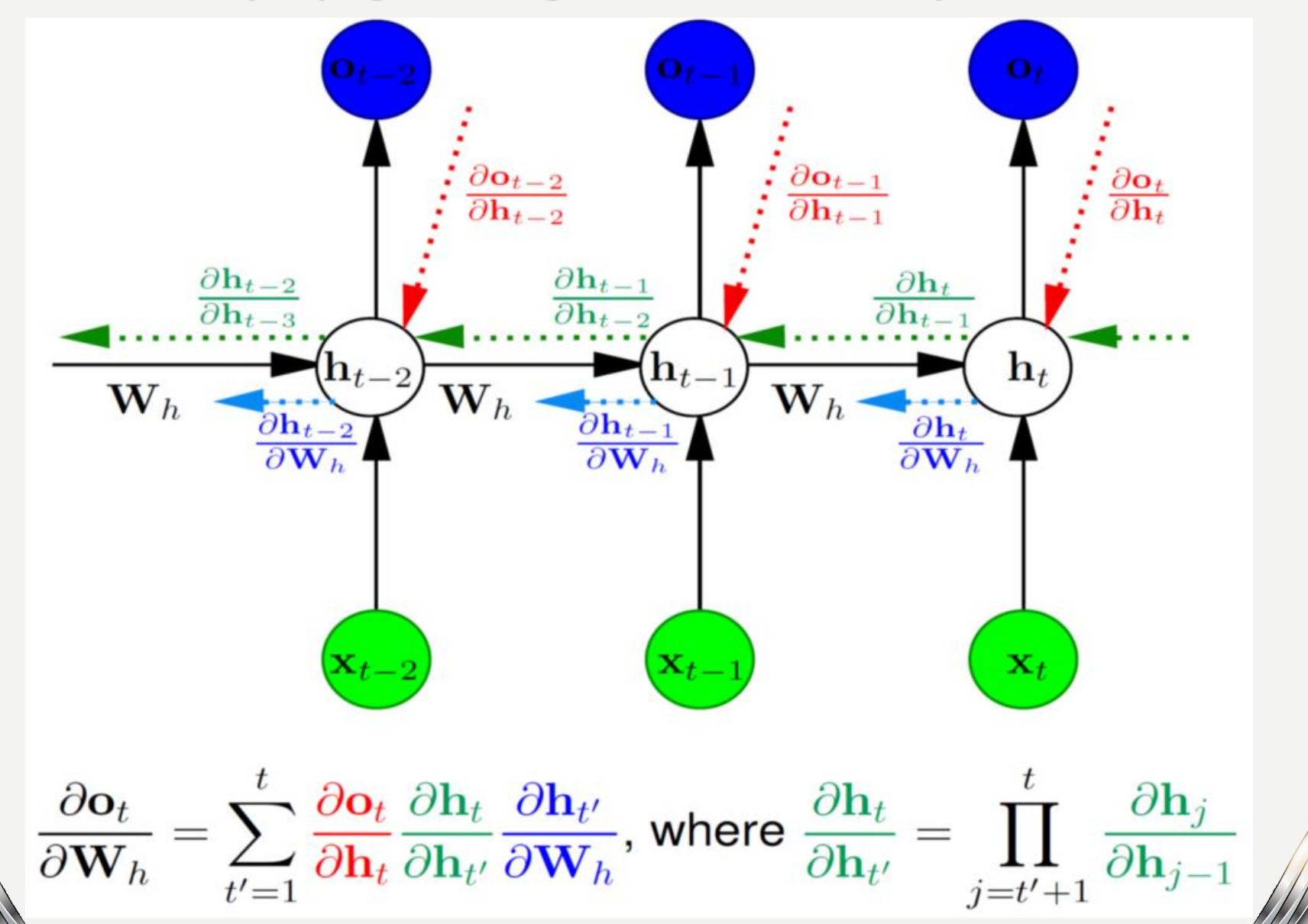

stander

#### **The backpropagation algorithm can be adapted to RNNs:**

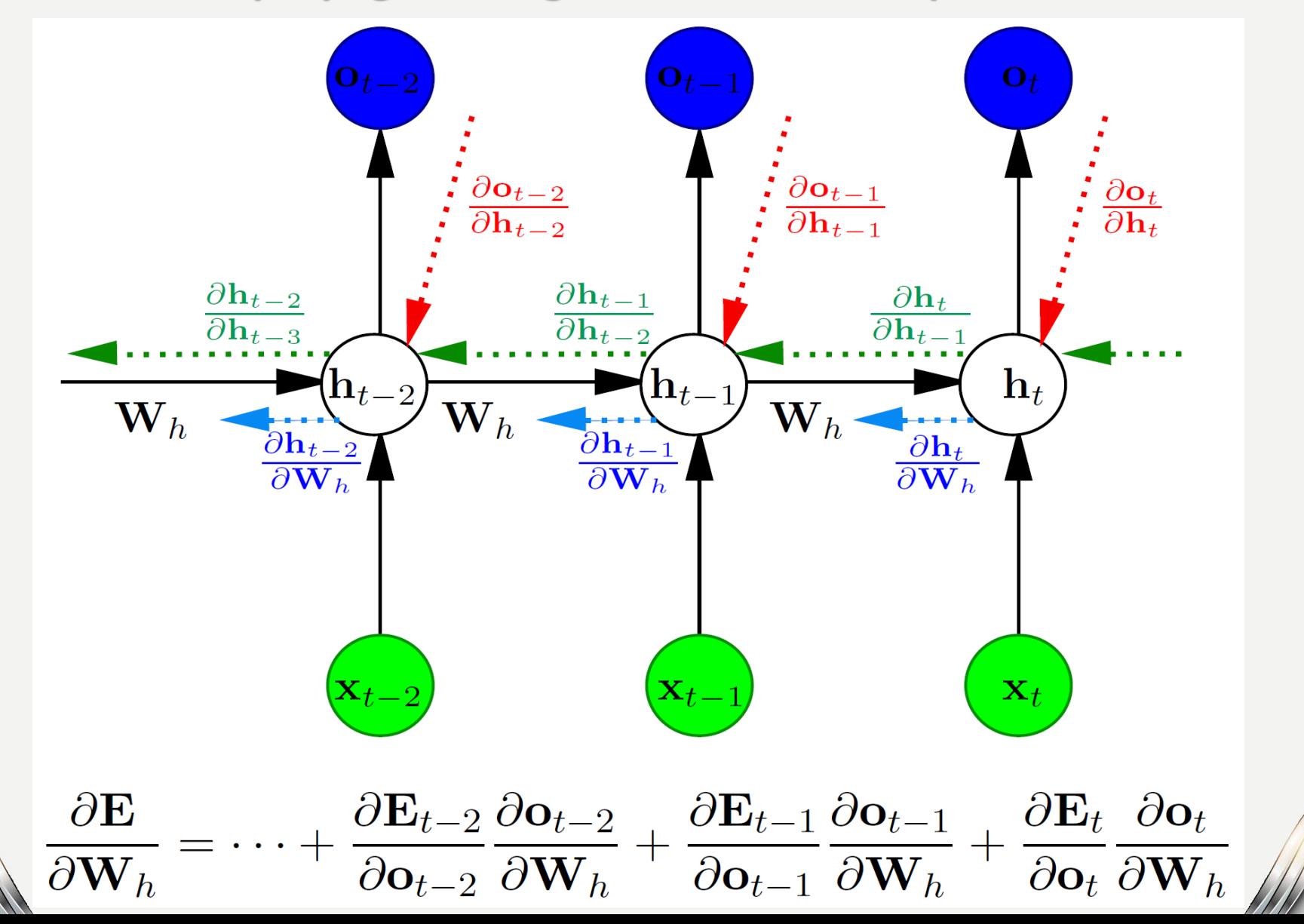

DANE

#### **The backpropagation algorithm can be adapted to RNNs:**

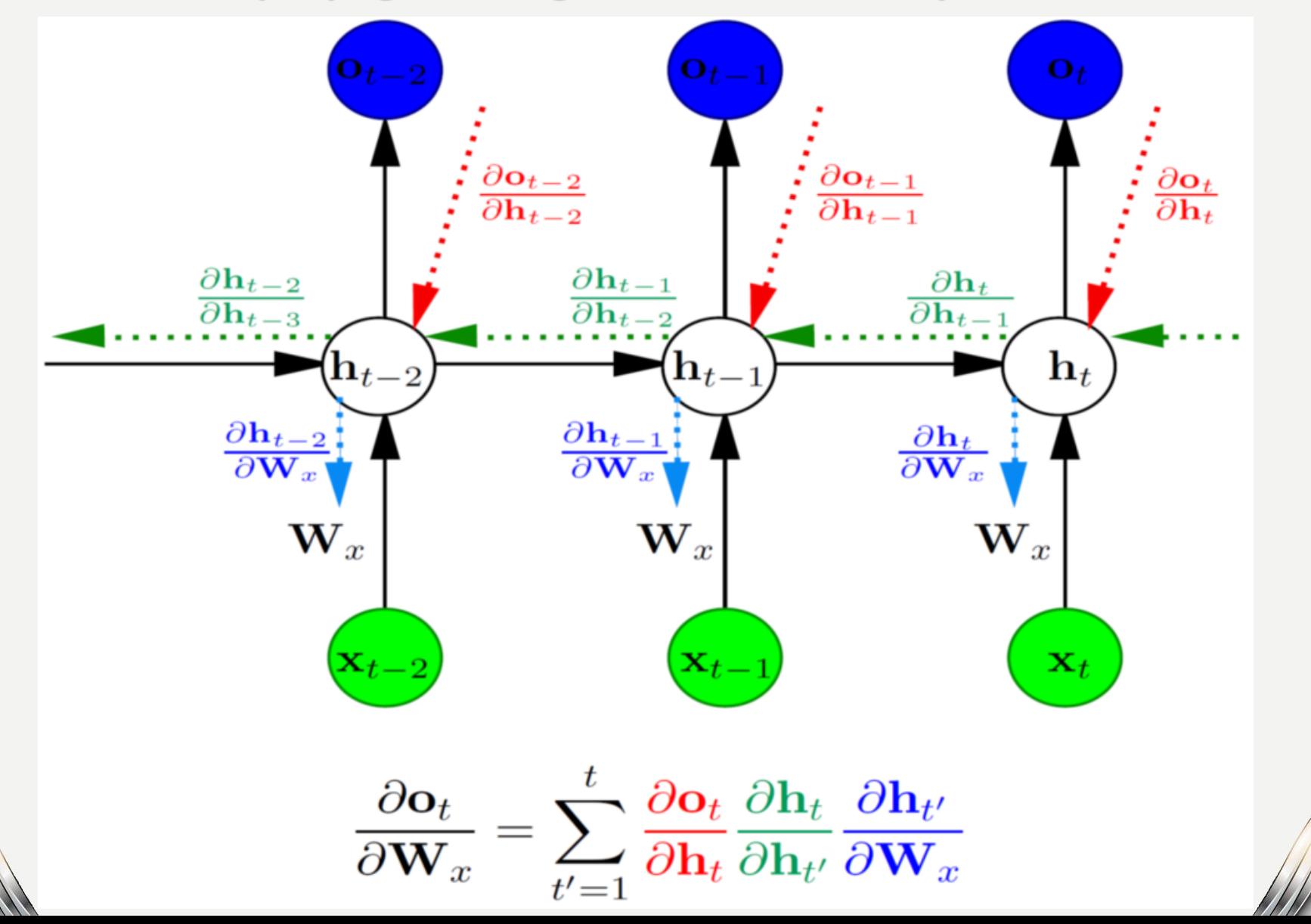

#### **The backpropagation algorithm can be adapted to RNNs:**

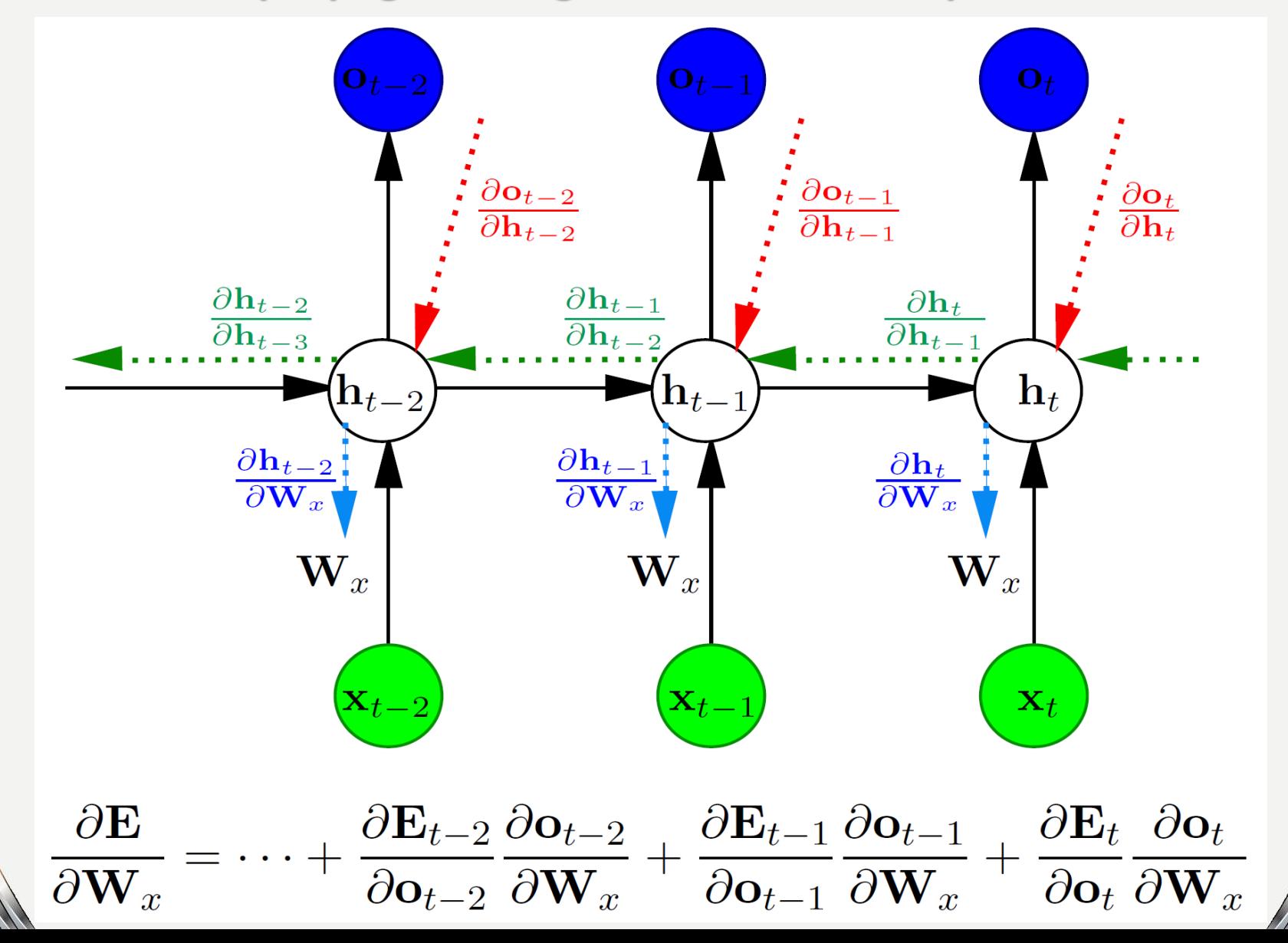

「我们」<br>「我们」

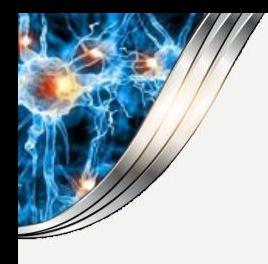

### **Real-Time Recurrent Learning (RTRL)**

# **Real-Time Recurrent Learning (RTRL) computes partial derivatives during the forward phase:**

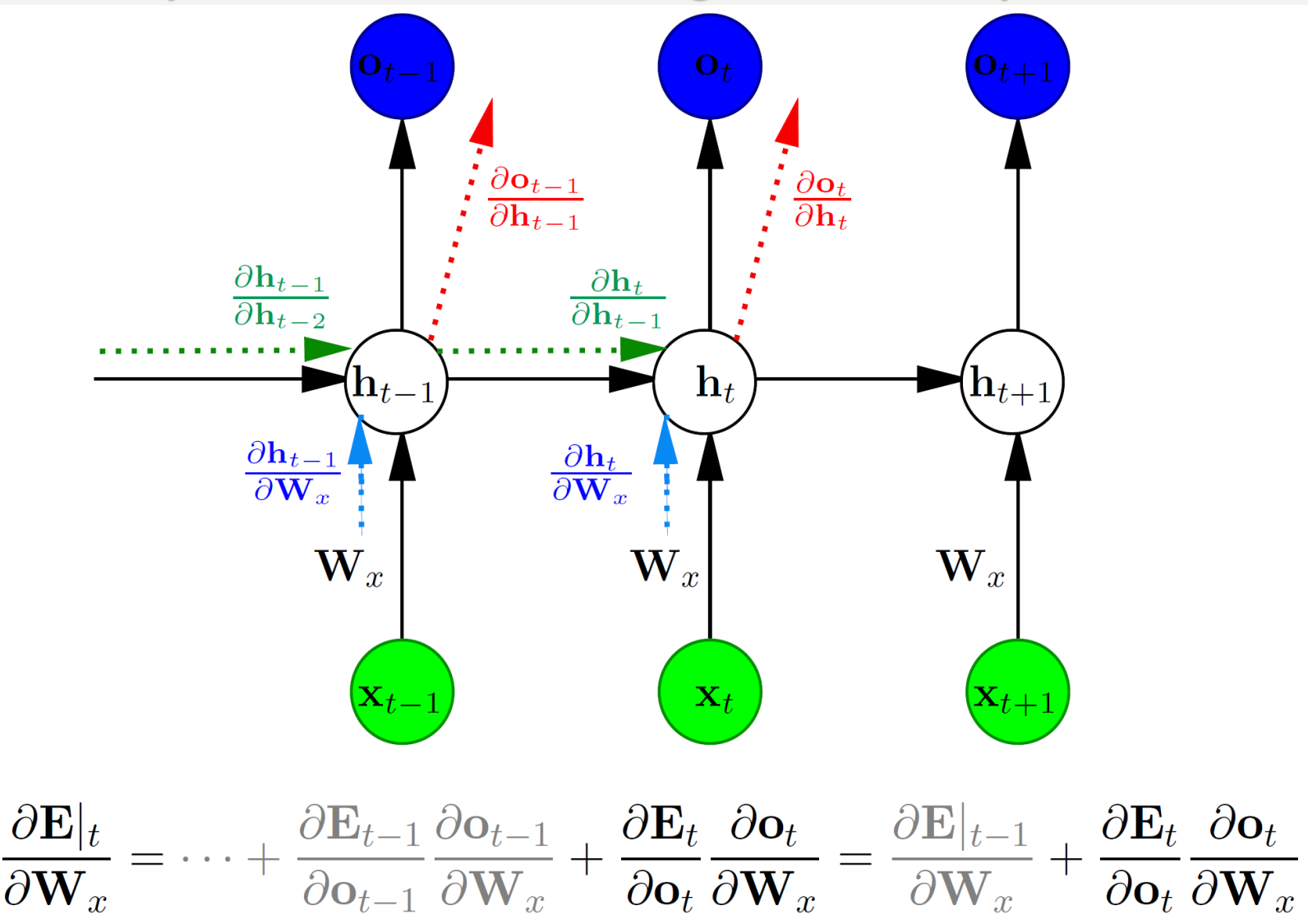

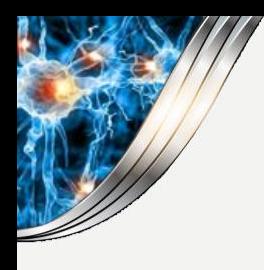

D.<br>種類

### **Real-Time Recurrent Learning (RTRL)**

#### **Real-Time Recurrent Learning (RTRL) computes partial derivatives during the forward phase:**

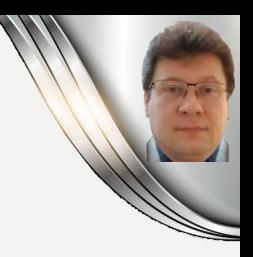

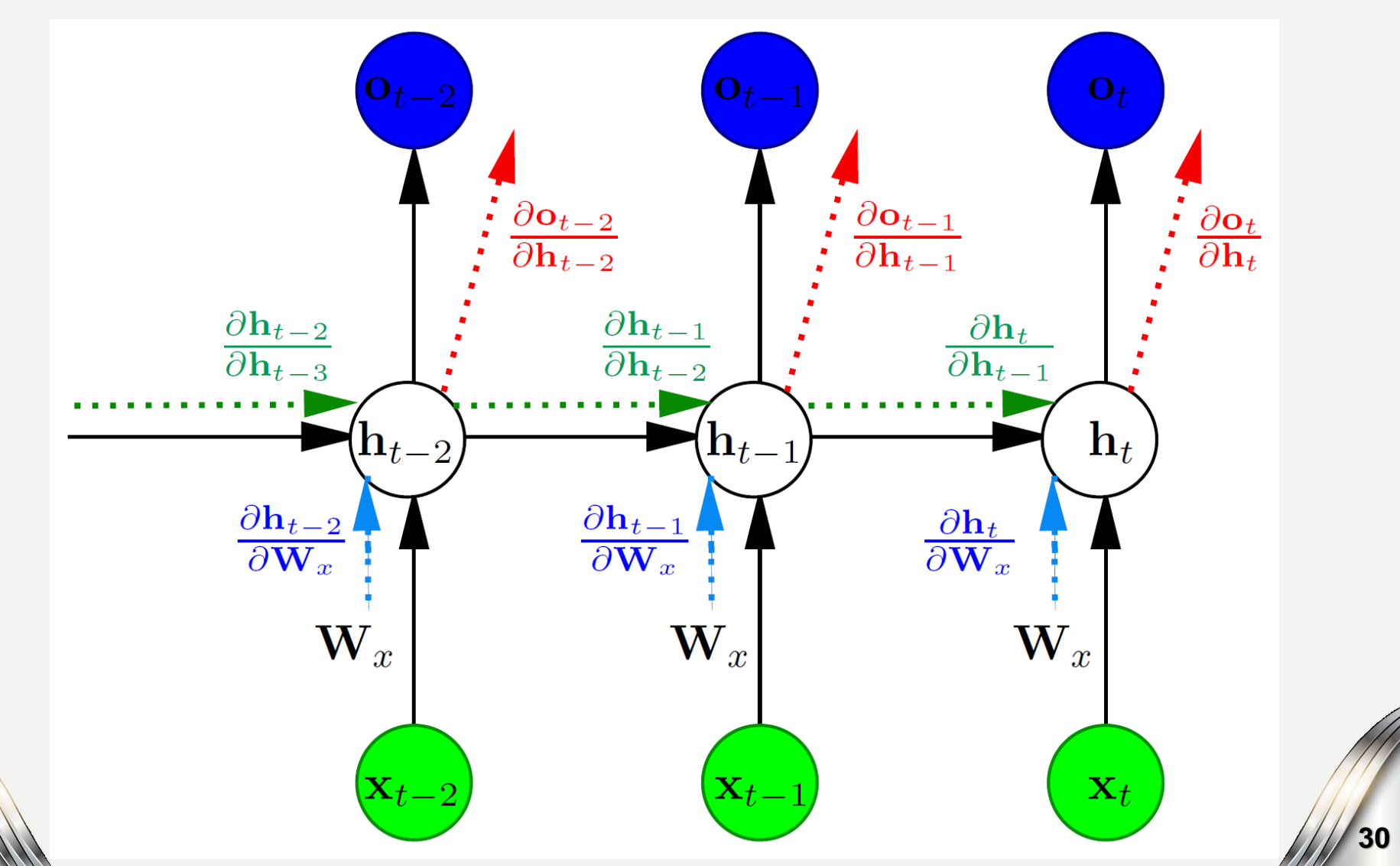

# **Comparison of BPTT and RTRL**

**Both BPTT and RTRL compute the same gradients but in different ways.**

**They differ in computational complexity:**

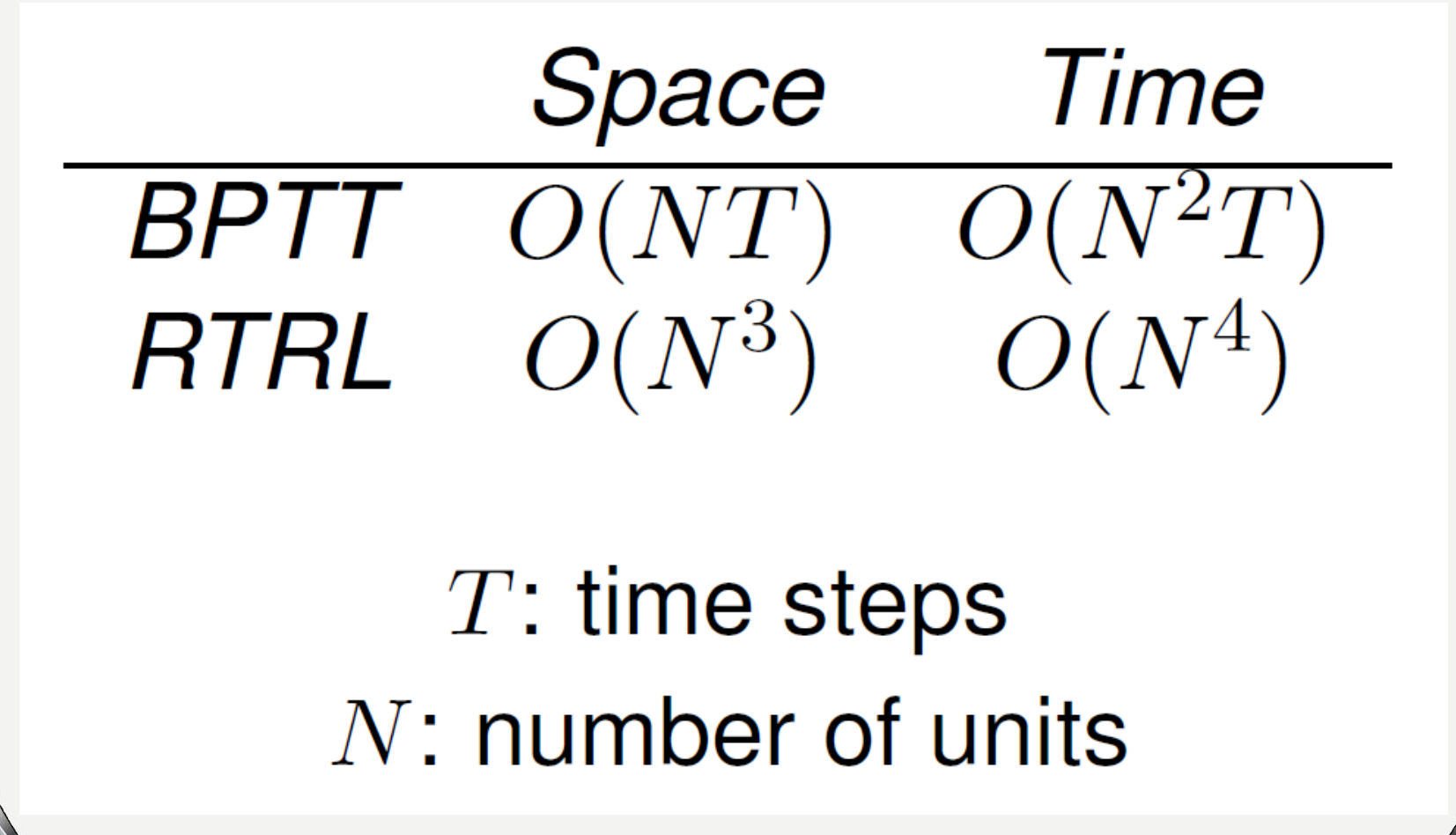

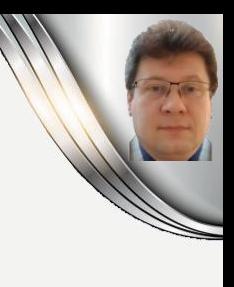

# ectorizatior

#### What ca ns and

# use para

#### **Gradient Descent for Training Dataset**

For training dataset consisting of m training examples, we minimize the cost function *J*:

$$
J(w, b) = \frac{1}{m} \sum_{i=1}^{m} L(a^{(i)}, y^{(i)})
$$
  

$$
\hat{y}^{(i)} = a^{(i)} = \sigma(z^{(i)}) = \sigma(w^T x^{(i)} + b)
$$
  

$$
\frac{dJ(w, b)}{dw_j} = \frac{1}{m} \sum_{i=1}^{m} \frac{dL(a^{(i)}, y^{(i)})}{dw_j} = \frac{1}{m} \sum_{i=1}^{m} (a^{(i)} - y^{(i)}) \cdot x_j^{(i)}
$$
  

$$
\frac{dJ(w, b)}{db} = \frac{1}{m} \sum_{i=1}^{m} \frac{dL(a^{(i)}, y^{(i)})}{db} = \frac{1}{m} \sum_{i=1}^{m} (a^{(i)} - y^{(i)})
$$

**The final logistic regression gradient descent algorithm will repeatedly go through all training examples updating parameters until the cost function is not small enough.**

**To speed up computation we should use vectorization instead of for-loops.**

repeat  $I=1$ for  $j = 1$  to  $n_r$  $dIw_i = 0$  $dLb=0$ for  $i = 1$  to m  $z^{(i)} = w^T x^{(i)} + b$  $a^{(i)} = \sigma(z^{(i)})$  $J=-\left(y^{(i)}\log a^{(i)}+(1-y^{(i)})\log(1-a^{(i)})\right)$  $dJz^{(i)} = a^{(i)} - y^{(i)}$ for  $j = 1$  to  $n_x$ <br> $dJw_j += x_j^{(i)} \cdot dJz^{(i)}$  $dIb+=dIz^{(i)}$  $I/m = m$ for  $j = 1$  to  $n_x$  $dJw_j == m$  $w_i = \alpha \cdot dIw_i$  $d/b/=m$  $b = \alpha \cdot d/b$ until  $J < \varepsilon$ 

# **Efficiency of Vectorization**

**When dealing with big data collections and big data vectors, we definitely should use vectorization (that performs SIMD operations) to proceed computations faster:**

```
import numpy as np
import time
a = np.random.randn(100000)b = np.random.randn(100000)tic = time.time()dot vec = np.dot(a, b)\text{toc} = \text{time.time}()print ("dot vec = " + str(dot vec))
print("Vectorized dot product computation time: " + str(1000 * (toc-tic)) + "ms")
dot for = 0tic = time.time()for i in range(1000000):
    dot for += a[i]*b[i]\text{toc} = \text{time.time}()print ("dot for = " + str(dot for))
print("For-looped dot product computation time: " + str(1000 * (toc-tic)) + "ms")
```
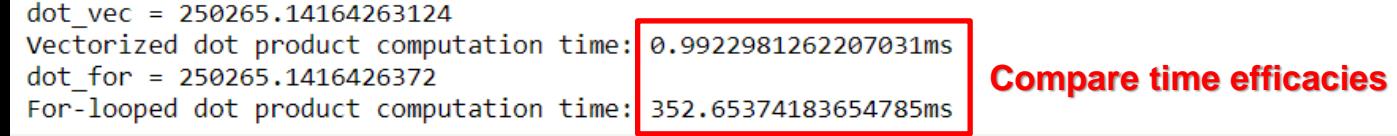

**Compare time efficacies of these two approaches!**

#### **Conclusion:**

Whenever possible, avoid explicit for-loops and use vectorization: np.dot(w.T,x), np.dot(W,x), np.multiply(x1,x2), np.outer(x1,x2), np.log(v), np.exp(v), np.abs(v), np.zeros(v), np.sum(v), np.max(v), np.min(v) etc. Vectorization uses parallel CPU or GPU operations (called SIMD – single instruction multiple data) proceed on parallelly working cores. **34**

#### **Vectorization of the Logistic Regression**

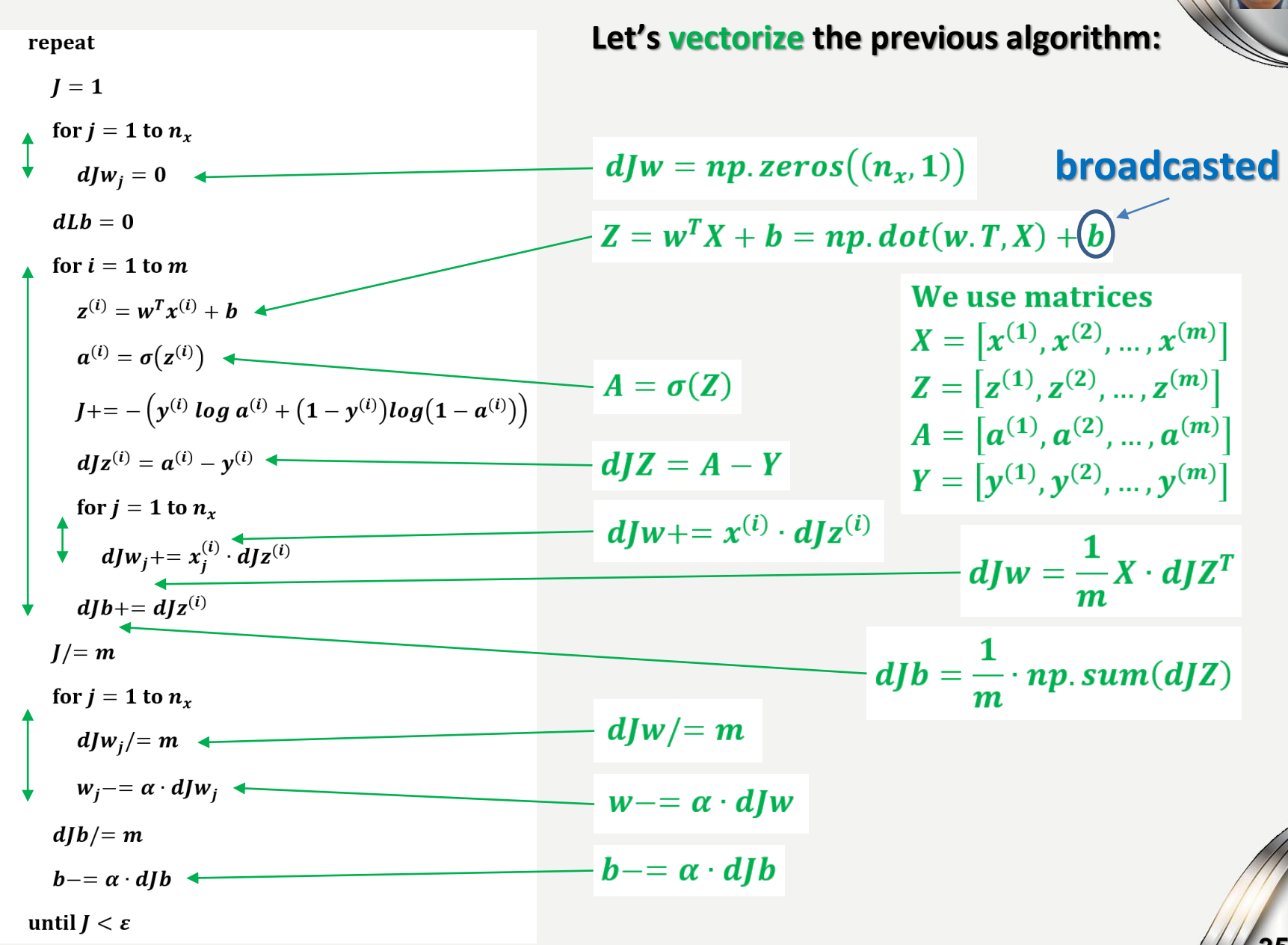

#### roadcasting B

#### Ho са

#### shapes h do not fit.
## **Broadcasting in Python**

**Broadcasting stands for a special operation which multiplies the data in rows and/or columns to fit the size of a bigger structure and allow to perform operations:**

#### **BROADCASTING PRINCIPLE:**

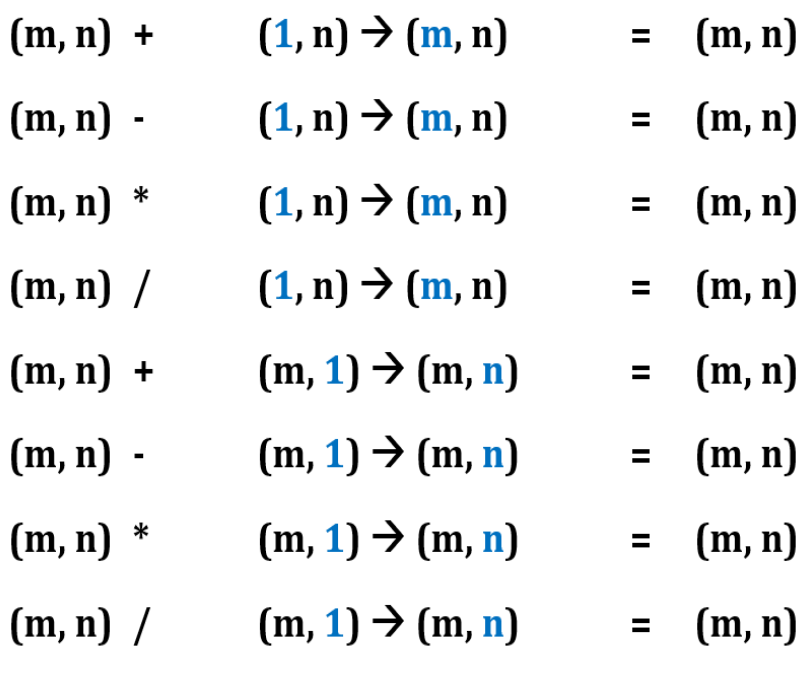

#### **BROADCASTING SAMPLES:**

 $\begin{bmatrix} 1 \\ 2 \\ 2 \end{bmatrix} + 10 = \begin{bmatrix} 11 \\ 12 \\ 12 \end{bmatrix}$ 

where 10 was broadcasted  $(1,1) \rightarrow (4,1)$ 

$$
\begin{bmatrix} 1 \\ 2 \\ 3 \end{bmatrix} + \begin{bmatrix} 10 \\ 10 \\ 10 \end{bmatrix} = \begin{bmatrix} 11 \\ 12 \\ 13 \end{bmatrix}
$$

 $\begin{bmatrix} 1 & 2 & 3 \\ 4 & 5 & 6 \end{bmatrix} + \begin{bmatrix} 10 & 20 & 30 \end{bmatrix} = \begin{bmatrix} 11 & 22 & 33 \\ 14 & 25 & 36 \end{bmatrix}$ where  $\begin{bmatrix} 10 & 20 & 30 \end{bmatrix}$  was broadcasted  $(1,3) \rightarrow (2,3)$  $\begin{bmatrix} 1 & 2 & 3 \\ 4 & 5 & 6 \end{bmatrix} + \begin{bmatrix} 10 & 20 & 30 \\ 10 & 20 & 30 \end{bmatrix} = \begin{bmatrix} 11 & 22 & 33 \\ 14 & 25 & 36 \end{bmatrix}$  $\begin{bmatrix} 1 & 2 & 3 \\ 4 & 5 & 6 \end{bmatrix} + \begin{bmatrix} 10 \\ 20 \end{bmatrix} = \begin{bmatrix} 11 & 12 & 13 \\ 24 & 25 & 26 \end{bmatrix}$ 

where  $\begin{bmatrix} 10 \\ 20 \end{bmatrix}$  was broadcasted (2,1)  $\rightarrow$  (2,3)

 $\begin{bmatrix} 1 & 2 & 3 \\ 4 & 5 & 6 \end{bmatrix} + \begin{bmatrix} 10 & 10 & 10 \\ 20 & 20 & 20 \end{bmatrix} = \begin{bmatrix} 11 & 12 & 13 \\ 24 & 25 & 26 \end{bmatrix}$ 

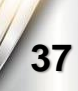

## **Broadcasting in numpy**

#### **[Broadcasting](https://docs.scipy.org/doc/numpy/user/basics.broadcasting.html) is very useful for performing mathematical operations between arrays of different shapes. The example below show the normalization of the data.**

A softmax function is a normalizing function often used in the output layers of neural networks when you need to classify two or more classes:

- for  $x \in \mathbb{R}^{1 \times n}$ , so ftmax(x) = so ftmax( $\begin{bmatrix} x_1 & x_2 & \dots & x_n \end{bmatrix}$ ) =  $\begin{bmatrix} \frac{e^{x_1}}{\sum_j e^{x_j}} & \frac{e^{x_2}}{\sum_j e^{x_j}} & \dots & \frac{e^{x_n}}{\sum_j e^{x_j}} \end{bmatrix}$
- for a matrix  $x \in \mathbb{R}^{m \times n}$ ,  $x_{ij}$  maps to the element in the *i*<sup>th</sup> row and *j*<sup>th</sup> column of x, thus we have:

$$
softmax(x) = softmax(\mathbf{x}) = softmax(\text{first row of x})
$$
\n
$$
\begin{bmatrix}\nx_{11} & x_{12} & x_{13} & \dots & x_{1n} \\
x_{21} & x_{22} & x_{23} & \dots & x_{2n} \\
\vdots & \vdots & \vdots & \ddots & \vdots \\
x_{m1} & x_{m2} & x_{m3} & \dots & x_{mn}\n\end{bmatrix} = \begin{bmatrix}\n\frac{e^{x_{11}}}{\sum_{j} e^{x_{1j}}} & \frac{e^{x_{12}}}{\sum_{j} e^{x_{1j}}} & \frac{e^{x_{13}}}{\sum_{j} e^{x_{1j}}} & \dots & \frac{e^{x_{1n}}}{\sum_{j} e^{x_{2j}}} \\
\frac{e^{x_{22}}}{\sum_{j} e^{x_{2j}}} & \frac{e^{x_{23}}}{\sum_{j} e^{x_{2j}}} & \dots & \frac{e^{x_{2n}}}{\sum_{j} e^{x_{2j}}} \\
\vdots & \vdots & \vdots & \ddots & \vdots \\
\frac{e^{x_{m1}}}{\sum_{j} e^{x_{mj}}} & \frac{e^{x_{m2}}}{\sum_{j} e^{x_{mj}}} & \frac{e^{x_{m3}}}{\sum_{j} e^{x_{mj}}} & \dots & \frac{e^{x_{mn}}}{\sum_{j} e^{x_{mn}}}\n\end{bmatrix} = \begin{bmatrix}\nsoftmax(\text{first row of x}) \\
softmax(\text{least row of x}) \\
softmax(\text{last row of x})\n\end{bmatrix}
$$

In  $[27]$ : def softmax $(x)$ :

# This function calculates the softmax for each row of the input x, where x is a row vector or a matrix of shape (n, m).  $x \exp = np.exp(x)$  $x$  sum = np.sum( $x$  exp,  $axis=1$ ,  $ke$ epdims=True)  $s = x \exp/x$  sum # It automatically uses numpy broadcasting. return s

In  $[29]$ :  $x = np.array($  $[0, 9, 3, 0],$  $\begin{bmatrix} 3, 0, 8, 1 \end{bmatrix}$  $print("softmax(x) = " + str(softmax(x)))$ 

> $softmax(x) = \begin{bmatrix} 1.23074356e-04 & 9.97281837e-01 & 2.47201452e-03 & 1.23074356e-04 \end{bmatrix}$ [6.68456877e-03 3.32805082e-04 9.92077968e-01 9.04658008e-04]]

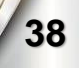

## **Shapes of Matrices**

## ha

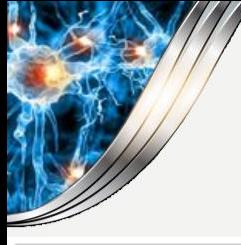

## **Lists vs. Vectors and Matrices**

```
import numpy as np
print("List of values:")
a = np.random.randn(6) # generates list of samples from the normal distribution, while rand from unifrom (in range [0,1))
print(a)# the shape suggest that a is a list
print(a.shape)# the list cannot be transposed because it is not a vector or matrix!
print(a.T)print(np.dot(a, a.T))# what should it mean?!
                                                                                   Be careful when creating vectors 
print("Vector of values:")
                                                                                  because lists have no shape and 
b = np.random.randn(6, 1) # generates matrix of samples from the normal distributionprint(b)are declared similarly.
print(b.shape)# the shape suggest that b is a matrix (vector)
print(b.T)# the vector can be transposed
print(np.dot(b, b.T)) # now we get a matrix as a result of multiplication of the vectors
List of values:
[1.63130571 \t1.30039595 \t-1.42170758 \t1.28012586 \t1.63085575 \t0.64436582](6, )[ 1.63130571 1.30039595 -1.42170758 1.28012586 1.63085575 0.64436582]
11.08706038339276
Vector of values:
[[-1.2426375][-0.54254535][ 0.76000053][-0.83861851][ 0.66463 ][-1.60972555](6, 1)\lceil -1.2426375 -0.54254535 0.76000053 -0.83861851 0.66463-1.60972555]]
[[ 1.54414796  0.6741872  -0.94440516  1.04209881  -0.82589416  2.00030533]
 [0.6741872 0.29435546 -0.41233475 0.45498857 -0.36059191 0.87334911
 [-0.94440516 -0.41233475 0.57760081 -0.63735051 0.50511915 -1.22339227]1.04209881 0.45498857 -0.63735051 0.703281
                                                -0.55737102 1.34994564]
 [-0.82589416 -0.36059191 \quad 0.50511915 -0.55737102 \quad 0.44173303 -1.06987188]40[ 2.00030533 0.87334911 -1.22339227 1.34994564 -1.06987188 2.59121633]]
```
## **Column and Row Vectors**

```
import numpy as np
C=np.random.random(5,1)D = np.random.random(1, 5)print("We define matrices and vectors using (m, n) where m is a number of rows, and n is a number of columns")
print(C)print("... is a column vector")
print(D)print("... is a row vector")We define matrices and vectors using (m, n) where m is a number of rows, and n is a number of columns
[[ \theta.23665149]
[0.45132428][-0.89728231]
[ 0.72912635][-0.92627707]... is a column vector
[[ 0.99318971 -0.8439588 1.20413677 -1.00233032 -1.55317979]]
... is a row vector
import numpy as np
a = np.random.randn(5) # the list can be reshaped to create a vector
print(a)print(a.shape)a = a \cdot \text{reshape}((5, 1))print(a)print(a.shape)assert(a.shape == (5, 1)) # we can check whether the shape is correct
```

```
[-0.07161977 -2.17009596 0.09644837 0.5044574 -0.04263376](5, )[[-0.07161977][-2.17009596]
[0.09644837][ 0.5044574 ][-0.04263376](5, 1)
```
## **Reshaping Image Matrices**

**When working with images in deep learning,**

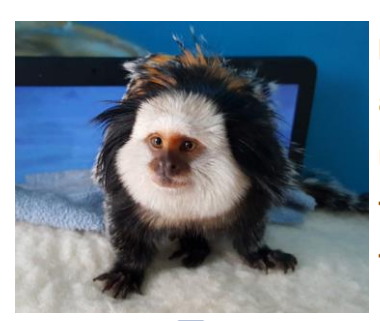

DAN<br>NGC

Images are reprezented as a combination of three colours reprezented by three matrices that store the intensities of these colours (Red, Green, and Blue):

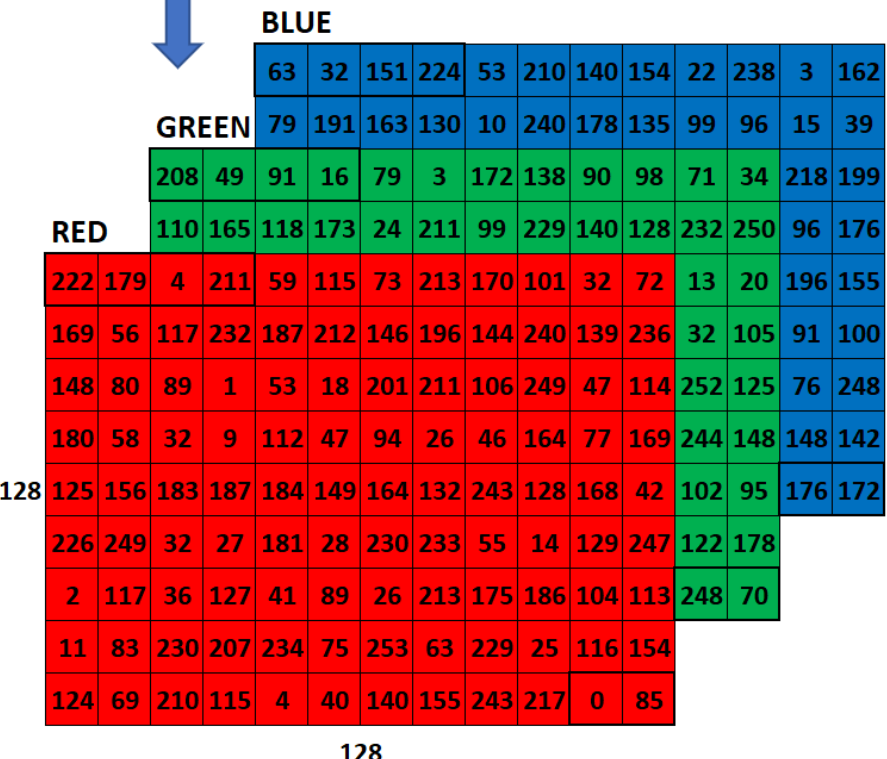

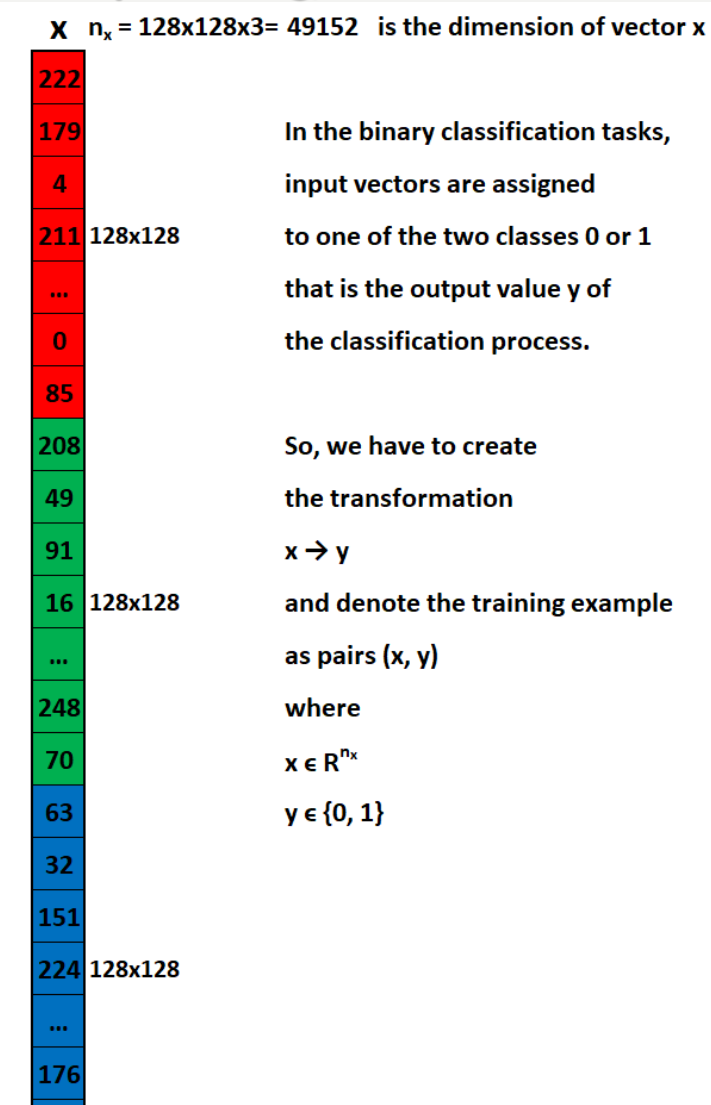

**we typically reshape them into vector representation using [np.reshape\(\)](https://docs.scipy.org/doc/numpy/reference/generated/numpy.reshape.html).**

## **Shape and Reshape Vectors and Matrices**

#### **We use the numpy functions [np.shape\(\)](https://docs.scipy.org/doc/numpy/reference/generated/numpy.ndarray.shape.html) and [np.reshape\(\)](https://docs.scipy.org/doc/numpy/reference/generated/numpy.reshape.html) in deep learning:**

Images are usually represented by 3D arrays of shape (length, height,  $depth = 3$ ). Nevertheless, when you read an image as the input of an algorithm you typically convert it to a vector of shape (length  $*$  height  $*3.1$ ), so you "unroll" (reshape) the 3D arrays into 1D vectors for further processing:

**Example 1**: If you would like to reshape an array v of shape  $(a, b, c)$  into a vector of shape  $(a<sup>*</sup>b,c)$  you would do:

```
v = v.reshape((v.shape[0] * v.shape[1], v.shape[2])) # where v.shape[0] = a; v.shape[1] = b; v.shape[2] = c
```
**Example 2:** If you would like to reshape an array v of shape (a, b, c) into a vector of shape (abc) you would do:

```
v = v.reshape((v.shape[0] * v.shape[1] * v.shape[2], 1)) # where v.shape[0] = a; v.shape[1] = b; v.shape[2] = c
```
• Never hard-code the dimensions of the image as a constant but use the quantities you need with image, shape [0], etc.

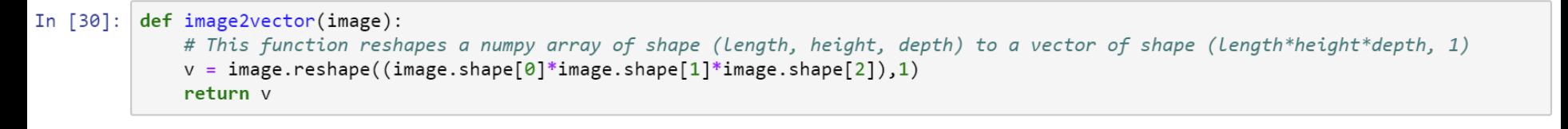

In [33]: # Images usually are (num px x, num px y, 3) where 3 represents the RGB values: red, green, and blue  $image2vector(image) = [[0.139]]$  $[0.381]$ # This is an exemplary 3 by 3 by 3 array: ra groj

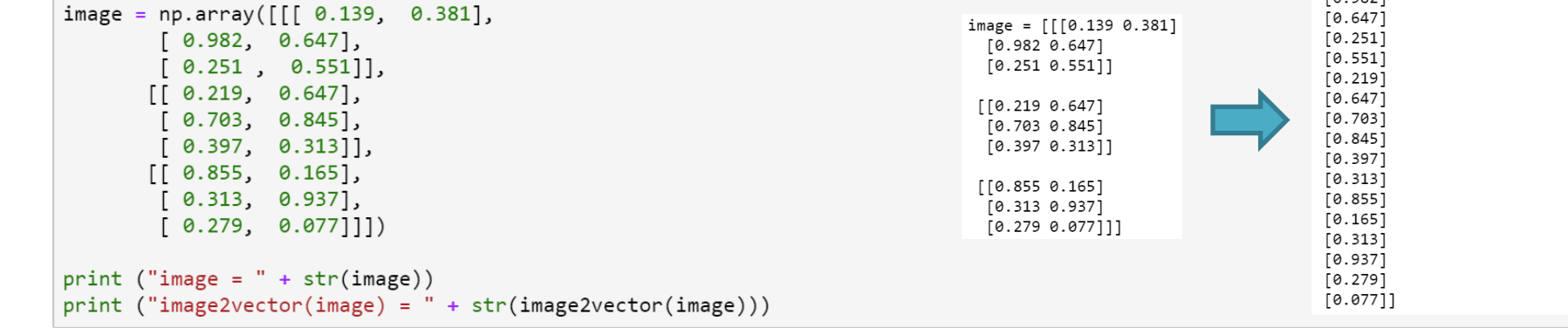

- **X.shape is used to get the shape (dimension) of a vector or a matrix X.**
- **X.reshape(...) is used to reshape a vector or a matrix X into some other dimension(s). 43**

## Simple Network Construction

**Construction** sing stacked vectors and m we do it?

## **Simple Neuron Definition**

**We defined the fundamental elements and operations on a single neuron as a weighted sum of inputs plus bias and the result is used to calculate the output using an activation function (here a sigmoid function).**

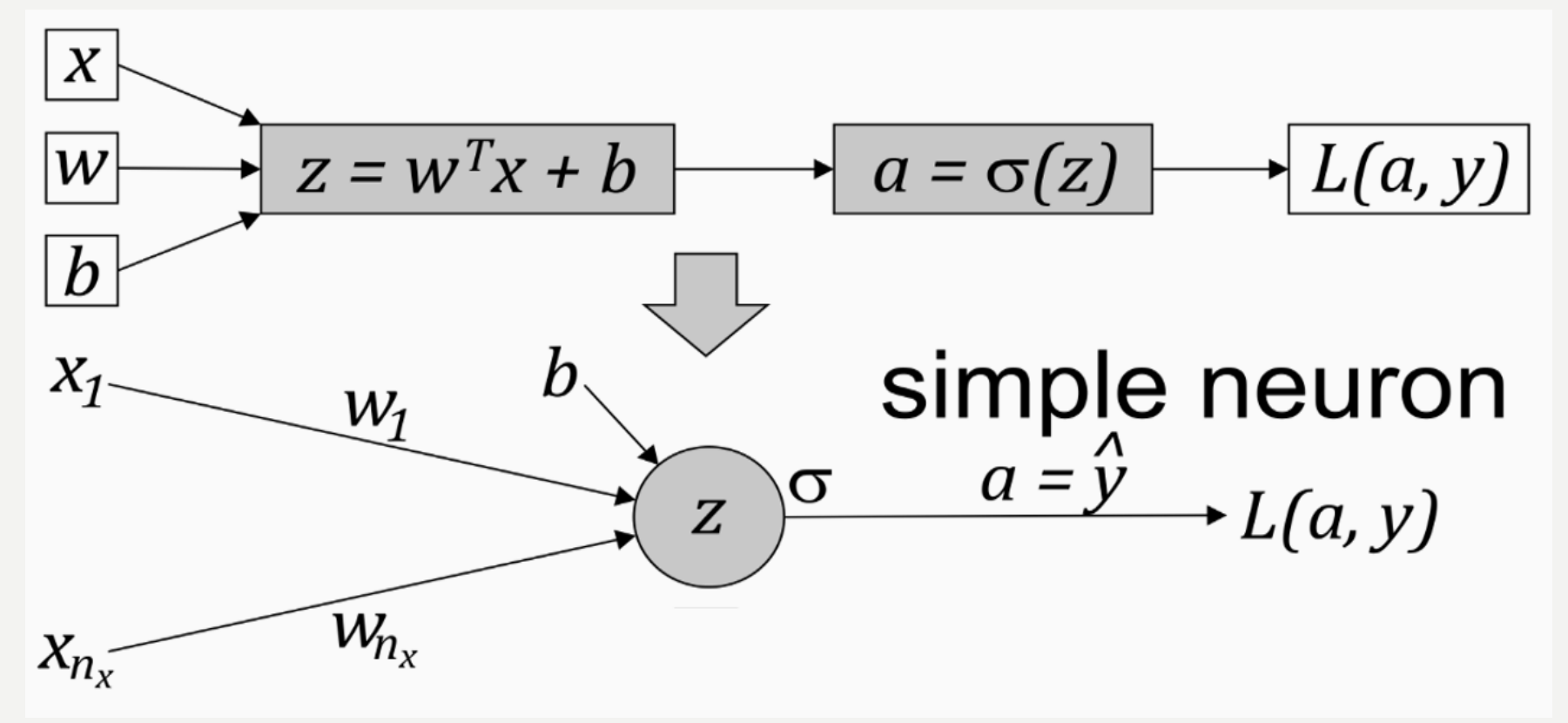

**The achieved output is used to calculate the loss and corrections.**

## **Simple Neural Network**

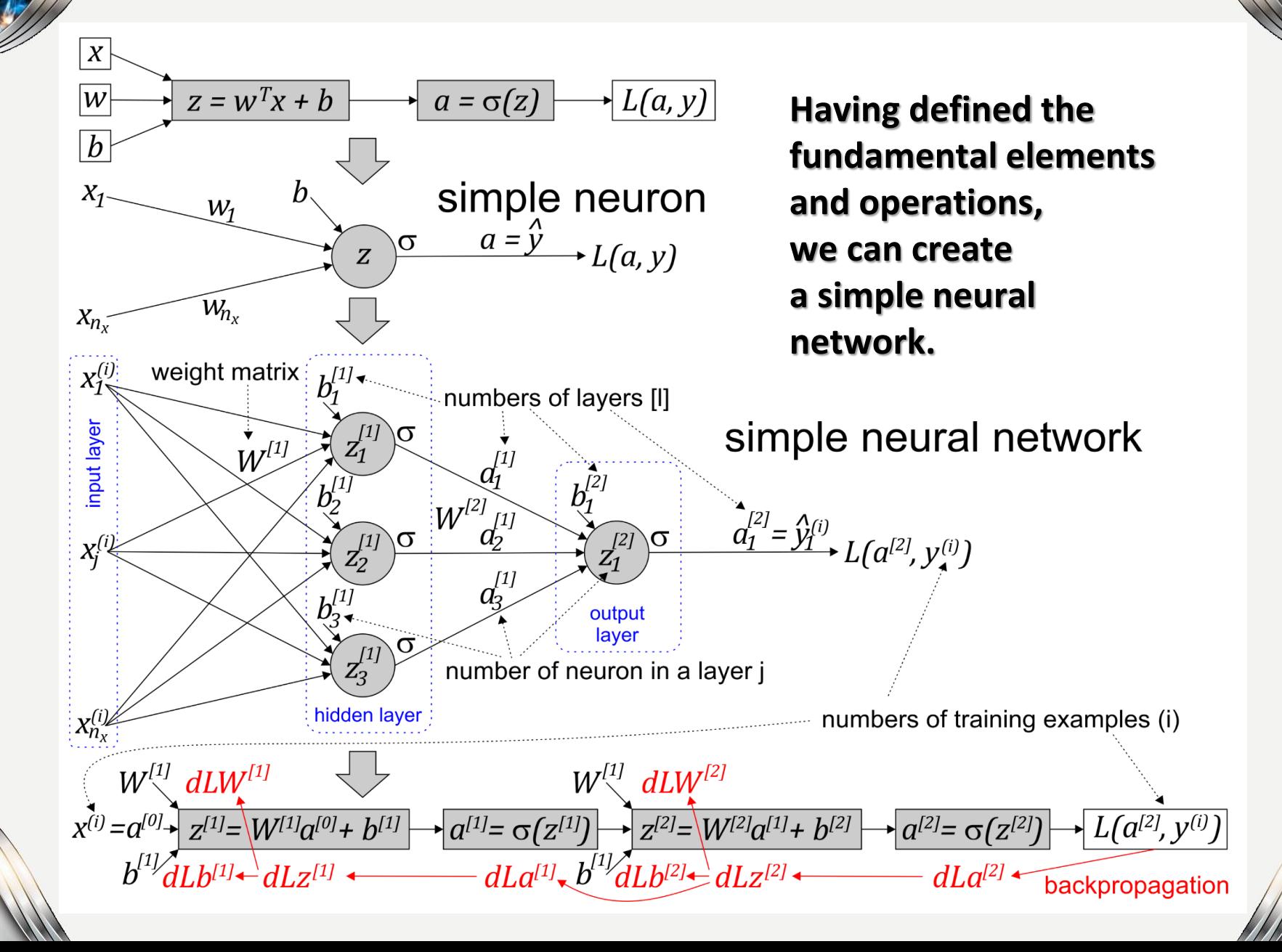

DANE S

**46**

#### **Stacking Neurons Vertically and Vectorizing**

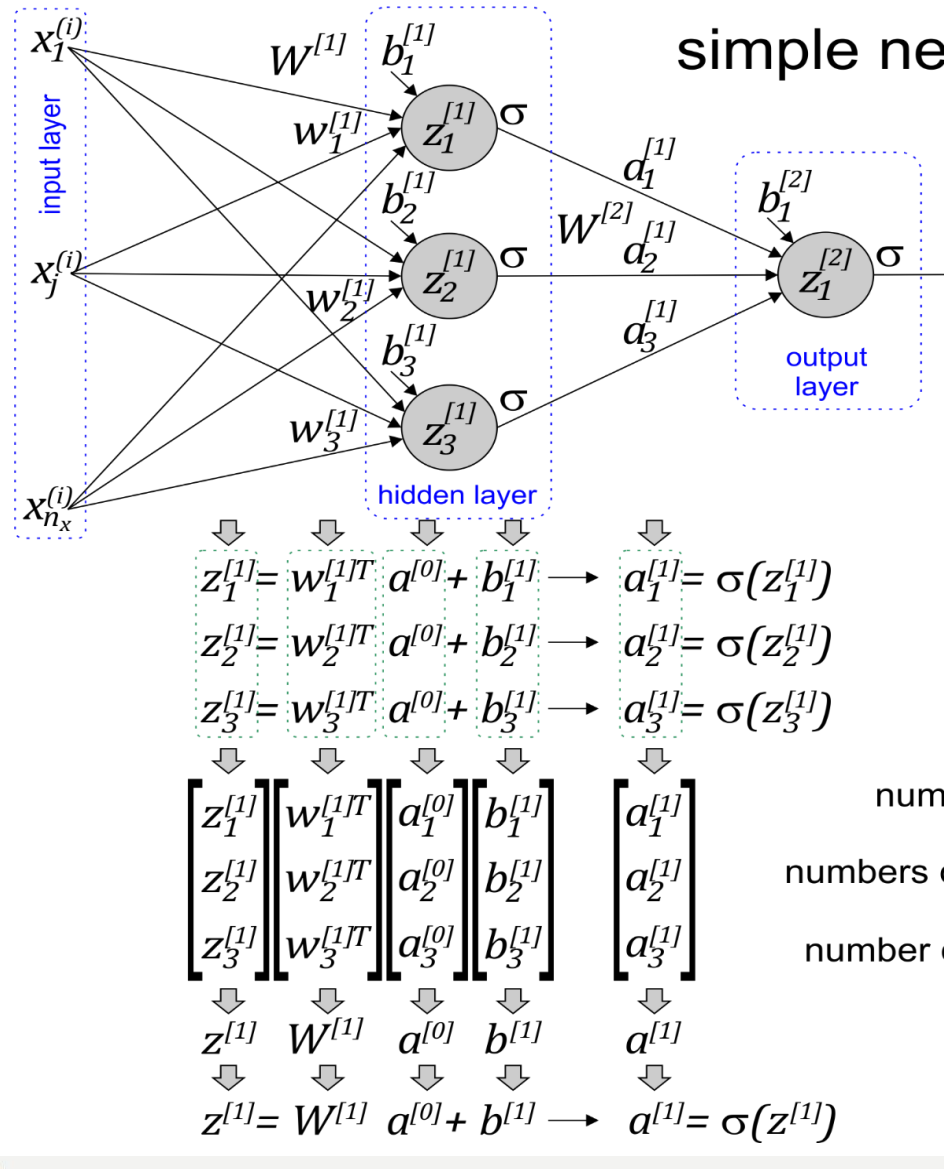

simple neural network

 $a_1^{[2]} = \hat{y}_1^{(i)}$   $L(a^{[2]}, y^{(i)})$ **Stacking values and creating vectors, and stacking vectors and creating matrices is very important from the efficiency of computation point of view because it allows to use parallel operations of GPU!**

**47**

numbers of layers [I]

numbers of training examples (i)

number of neuron in a layer j

#### **Stacking Examples Horizontally and Vectorizing**

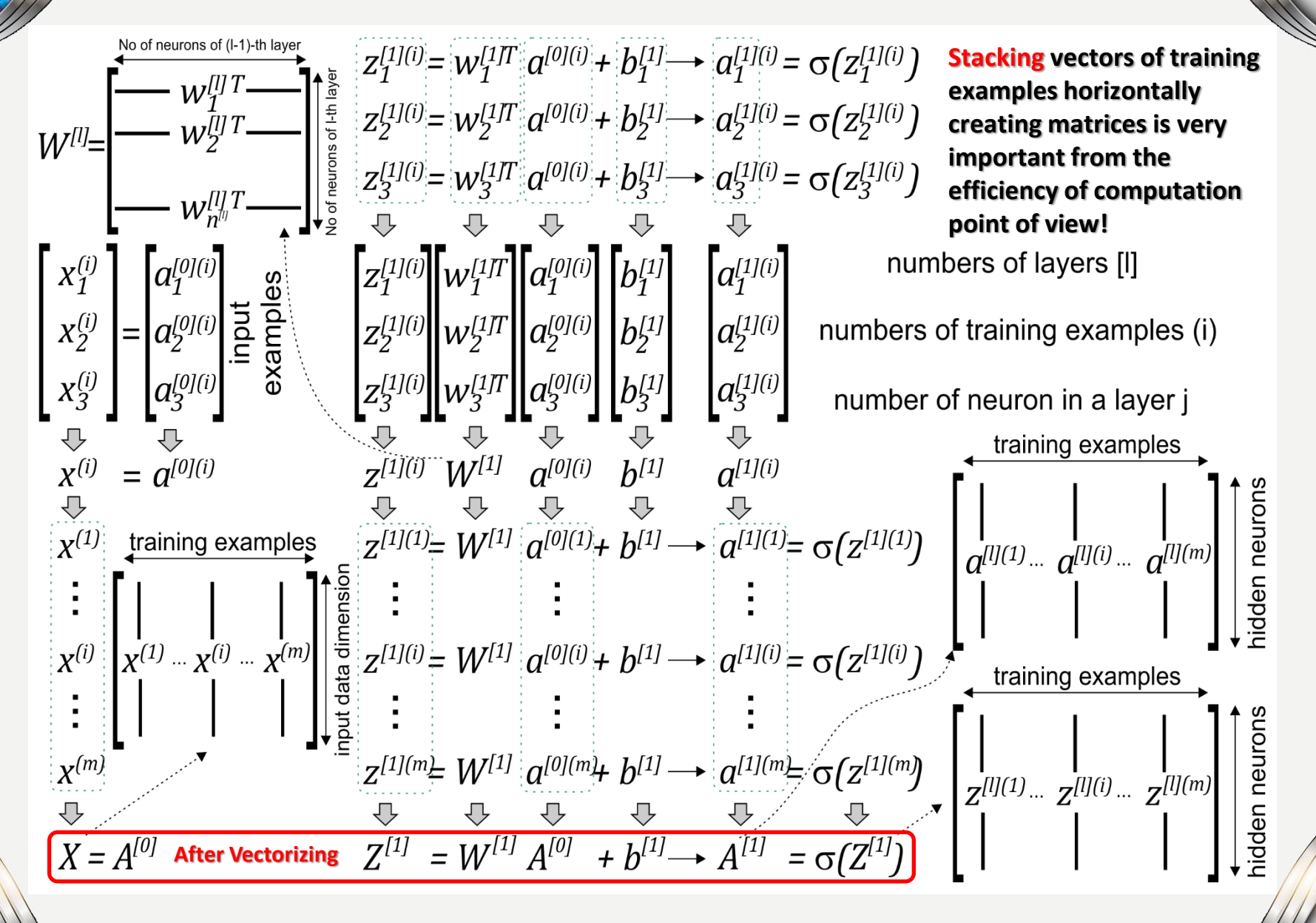

**48**

## **Vectorized Operations**

**How does** 

nputations?

## **Vectorization of Dot Product**

**In deep learning, you deal with very large datasets. Non-computationally-optimal functions become a huge bottleneck in your algorithms and can result in models that take ages to run. To make sure that your code is computationally efficient, you should use vectorization. Compare the following codes:**

import time

```
x1 = [5, 1, 0, 3, 8, 2, 5, 6, 0, 1, 2, 5, 9, 0, 7] # x1 = np.random.randn(1000000)x2 = \begin{bmatrix} 2, 5, 2, 0, 3, 2, 2, 9, 1, 0, 2, 5, 4, 0, 9 \end{bmatrix} # x2 = np.random.randn(1000000)### CLASSIC DOT PRODUCT OF VECTORS IMPLEMENTATION ###
tic = timedot = \thetafor i in range(len(x1)):
    dot+= x1[i] * x2[i]\text{toc} = \text{time}.\text{process time}()print ("for-looped dot = " + str(dot) + "\n ----- Computation time = " + str(1000*(toc - tic)) + "ms")
### VECTORIZED DOT PRODUCT OF VECTORS ###
tic = time. process time()dot = np.dot(x1, x2)\text{toc} = \text{time}.\text{process time}()print ("vectorized dot = " + str(dot) + "\n ----- Computation time = " + str(1000*(toc - tic)) + "ms")
for-looped dot = 235
```

```
Use more data to see the difference!
```

```
--- Computation time = 0.0ms
```
 $---$  Computation time = 0.0ms

vectorized dot =  $235$ 

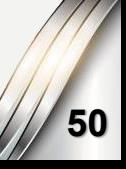

## **Vectorization of Outer Product**

**In deep learning, you deal with very large datasets. Non-computationally-optimal functions become a huge bottleneck in your algorithms and can result in models that take ages to run. To make sure that your code is computationally efficient, you should use vectorization. Compare the following codes:**

import time

```
x1 = [5, 1, 0, 3, 8, 2, 5, 6, 0, 1, 2, 5, 9, 0, 7] # x1 = np.random.randn(1000000)x2 = [2, 5, 2, 0, 3, 2, 2, 9, 1, 0, 2, 5, 4, 0, 9] # x2 = np.random.randn(1000000)### CLASSIC OUTER PRODUCT IMPLEMENTATION ###
tic = time. process time()outer = np.zeros((\text{len}(x1), \text{len}(x2))) # we create a \text{len}(x1) * \text{len}(x2) matrix with only zeros
for i in range(len(x1)):
    for j in range(len(x2)):
        outer[i, j] = x1[i] * x2[j]\text{toc} = \text{time}.\text{process time}()print ("for-looped outer = " + str(outer) + "\n ----- Computation time = " + str(1000*(toc - tic)) + "ms")
### VECTORIZED OUTER PRODUCT ###
tic = time.process time()outer = np.outer(x1, x2)\text{toc} = \text{time}.\text{process time}()print ("vectorized outer = " + str(outer) + "\n ----- Computation time = " + str(1000*(toc - tic)) + "ms")
                                                                            outer = [[81 18 18 81 0 81 18 45 0 0 81 18 45 0 0]
outer = \begin{bmatrix} 81.18.18.81.0.81.18.45.0.81.18.45. \end{bmatrix}[18 4 4 18 0 18 4 10 0 0 18 4 10
                                                                                                                        -01
 \begin{bmatrix} 18. & 4. & 4. & 18. & 0. & 18. & 4. & 10. \end{bmatrix}0.18.4.10.0.
                                                          0.
                                                              0.1[45 10 10 45]0 45 10 25
                                                                                                      0 0 45 10 25
                                                                                                                        -01
 [45.10.10.45.
                    0.45.10.25.0.45.10.25.0.1
                                     0.
                                                          0.
                                                                                  Ø
                                                                                     0
                                                                                       - 0
                                                                                           Ø
                                                                                              Ø
                                                                                                 0
                                                                                                   - 0
                                                                                                      0
                                                                                                         - 0
                                                                                                            Ø
                                                                                                                        0
   \boldsymbol{\theta}.
      0.
           0.
              0.
                    0. 0.
                           0.
                                0.
                                     0.
                                         0. 0.
                                                 0.
                                                      0.
                                                          0.
                                                              0.10
                                                                                  0
                                                                                     0
                                                                                       - 0
                                                                                           0
                                                                                              a
                                                                                                 0
                                                                                                   - 0
                                                                                                       0
                                                                                                         - 0
                                                                                                            0
                                                                                                                     Ø
   0.
      0.
           0. 0.
                    0. 0. 0.
                                0.
                                     0.
                                         0. 0. 0.
                                                      0.
                                                          ø.
                                                               0.1
                                                                              [63 14 14 63
                                                                                          0 63 14 35
                                                                                                      0 0 63 14 35
                                                                                                                        01
 [63.14.14.63.
                    0.63.14.35.0.
                                         0.63.14.35.0.10.
                                                                              [45 10 10 45
                                                                                                                        01
 45.10.10.45.
                    0.45.10.25.0.
                                         0.45.10.25.ø.
                                                              0.1Ø
                                                                                             45
                                                                                                10 25
                                                                                                       0
                                                                                                          045
                                                                                                 0
                                                                                                                        01
   0.
       0.
           0.
               0.
                    0. 0. 0.0.
                                     0.
                                         0.
                                             0.
                                                 0.
                                                      0.
                                                          0.
                                                              0.10
                                                                                              Ø
                                                                                                    0
                                                                                                       0
                                                                                                          Ø
                                                                                                 0
                                                                                                    0
                                                                                                       0
                                                                                                          0
                                                                                                                        01
   0.
       0.
           0.
               0.
                    0. 0. 0.0.
                                     0.
                                         0.
                                             0. 0.
                                                      0.
                                                          0.
                                                              0.10
                                                                                     0
                                                                                        0
                                                                                           0
                                                                                              0
                    0.0.0.0.\theta.
                                                      \theta.
                                                                                     0
                                                                                        0
                                                                                                 0
                                                                                                   - 0
                                                                                                       0
                                                                                                          0
                                                                                                             0
                                                                                                                        0
   0.
       0.
           0.
               0.
                                     0.
                                         0. 0. 0.0.
                                                              0.1ø
                                                                                           0
                                                                                              0
                                                                                                               Ø
 [81.18.18.81.
                    0.81.18.45.0.
                                         0. 81. 18. 45.
                                                              0.1[81 18 18 81
                                                                                          0 81 18 45
                                                                                                       ø
                                                                                                        08118
                                                                                                                        Ø1
                                                          0.
 ſ18.
      4. 4. 18.
                    0.18.4.10.0.
                                         0.18.4.10.0.
                                                              0.10
                                                                                  4
                                                                                     4 18
                                                                                             -18
                                                                                                 \overline{A}-10
                                                                                                       ø
                                                                                                          ø
 [45. 10. 10. 45.
                    0.45.10.25.ø.
                                         0.45.10.25.ø.
                                                              0.1
                                                                              [45 10 10 45
                                                                                           0 45 10 25
                                                                                                       Ø
                                                                                                          0 45
                                                                                                              10 25
                                                                                                                        01
                    0.0.0.0.0.0.
      0.0.0.
                                     0.0.0.0.0.
                                                      0.
                                                          0.
                                                              0.10
                                                                                        0
                                                                                           0
                                                                                              0
                                                                                                 0
                                                                                                    Ø
                                                                                                       Ø
                                                                                                          Ø
                                                                                                             0
                                                                                                                  0
                                                                                                                     Ø
                                                                                                                        01
  0. 0. 0. 0. 0. 0. 0. 0.0.0.0.0.0.0.
                                                          0.
                                                              0.11
                                                                                 000
                                                                                          0000
                                                                                                      00
                                                                                                            00
                                                                                                                  0
                                                                                                                     0
                                                                                                                        -011
                                                                                                                                 51----- Computation time = 0.0ms
                                                                              --- Computation time = 0.0ms
```
### **Vectorization of Element-Wise Multiplication**

**In deep learning, you deal with very large datasets. Non-computationally-optimal functions become a huge bottleneck in your algorithms and can result in models that take ages to run. To make sure that your code is computationally efficient, you should use vectorization. Compare the following codes:**

```
import time
x1 = [5, 1, 0, 3, 8, 2, 5, 6, 0, 1, 2, 5, 9, 0, 7] # x1 = np.random.randn(1000000)x2 = \begin{bmatrix} 2, 5, 2, 0, 3, 2, 2, 9, 1, 0, 2, 5, 4, 0, 9 \end{bmatrix} # x2 = np.random.randn(1000000)### CLASSIC ELEMENTWISE IMPLEMENTATION ###
tic = time.process time()
mul = np{\text .}zeros(len(x1))for i in range(len(x1)):
    mul[i] = x1[i] * x2[i]\text{toc} = \text{time}.\text{process time}()print ("for-looped elementwise multiplication = " + str(mul) + "\n ---- Computation time = " + str(1000*(toc - tic)) + "ms")
### VECTORIZED ELEMENTWISE MULTIPLICATION ###
tic = time.process time()mul = np.multiply(x1, x2)\text{toc} = \text{time}.\text{process time}()print ("vectorized elementwise multiplication = " + str(mul) + "\n ---- Computation time = " + str(1000*(toc - tic)) + "ms")
for-looped elementwise multiplication = [10, 5, 0, 0, 24, 4, 10, 54, 0, 0, 4, 25, 36, 0, 63.]--- Computation time = 0.0ms
vectorized elementwise multiplication = [10 5 0 0 24 4 10 54 0 0 4 25 36 0 63]--- Computation time = 0.0ms
```
**Use more data to see the difference!**

## **Vectorization of General Dot Product**

**In deep learning, you deal with very large datasets. Non-computationally-optimal functions become a huge bottleneck in your algorithms and can result in models that take ages to run. To make sure that your code is computationally efficient, you should use vectorization. Compare the following codes:**

```
import time
x1 = [5, 1, 0, 3, 8, 2, 5, 6, 0, 1, 2, 5, 9, 0, 7] # x1 = np.random.randn(1000000)### CLASSIC GENERAL DOT PRODUCT IMPLEMENTATION ###
W = np.random.randn(3, len(x1)) # Random 3*len(x1) numpy arraytic = time.nrocess time()gdot = np{\cdot}zeros(W,\text{shape[0]})for i in range(W. shape[0]):
    for j in range(len(x1)):
        gdot[i] += W[i,j] * x1[i]\text{toc} = \text{time}.\text{process time}()print ("for-looped gdot = " + str(gdot) + "\n ----- Computation time = " + str(1000*(toc - tic)) + "ms")
### VECTORIZED GENERAL DOT PRODUCT ###
tic = time.process time()
gdot = np.dot(W, x1)\text{toc} = \text{time}.\text{process time}()print ("vectorized gdot = " + str(gdot) + "\n ----- Computation time = " + str(1000*(toc - tic)) + "ms")
gdot = [18.62176729 22.85934666 20.59097031]
--- Computation time = 0.0ms
                                                   Use more data to see the difference!gdot = [18.62176729 22.85934666 20.59097031]
 --- Computation time = 0.0ms
```
## **Stacking and Training in Parallel**

How to de n parallel?

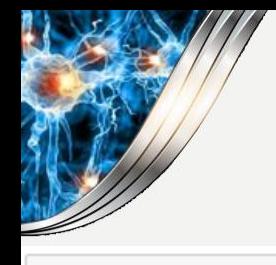

## **Activation Functions of Neurons**

```
import numpy as np
def sigmoid(x):
   s = 1 / (1 + np.exp(-x)) # use np.exp to implement sigmoid activation function that works on a vector or a matrix
   return s
def tanh(x):
   t = np.tanh(x) # np.tanh to implement tanh activation function that works on a vector or a matrix
   return t
def relu(x):
   r = np.maximum(0, x) # use np.maximum to implement relu activation function that works on a vector or a matrix
   return r
def leakyrelu(x, slope):
   1 = np.maximum(x * slope, x) # use np.maximum to implement leaky relu activation function that works on a vector or a m
   return 1
def softplus(x):
    p = np.log(1 + np.exp(x)) # use np.log and np.exp to implement softplus activation function that works on a vector or qreturn p
                                                         COMPARISON OF ACTIVATION FUNCTIONS4
```
**We can use different activation functions of neurons in different layers of the network:**

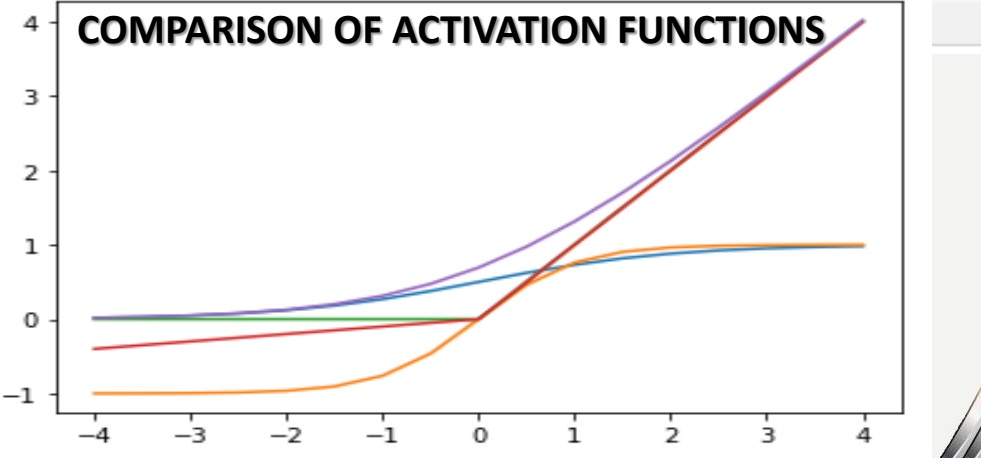

**55**

## **Derivatives of Activation Functions**

#### **Derivatives are necessary for the use of gradient descent:**

• **Sigmoid function:**

 $g(z) = \sigma(z) = \frac{1}{1+z}$  $\frac{1}{1+e^{-z}}$  9

- **Tangent hyperbolic function:**  $g(z) = tanh(z) = \frac{e^{z}-e^{-z}}{e^{z}+e^{-z}}$ e  $\frac{-e}{z+e^{-z}}$  9
- **Rectified linear unit (ReLu):**

 $q(z) = ReLu(z) = max(0, z)$ 

• **Smooth ReLu (SoftPlus):**

$$
g(z) = SoftPlus(z) = ln(1 + e^z)
$$
  $g'(z) = \frac{dg(z)}{dz} = \frac{e^z}{1 + e^z}$ 

• **Leaky ReLu:**

$$
g(z) = LeakyRelu(z) = \begin{cases} z & if \ z > 0 \\ 0.01z & if \ z \le 0 \end{cases} \qquad g'(z) = \frac{dg(z)}{dz} = \begin{cases} 1 & if \ z > 0 \\ 0.01 & if \ z \le 0 \end{cases}
$$

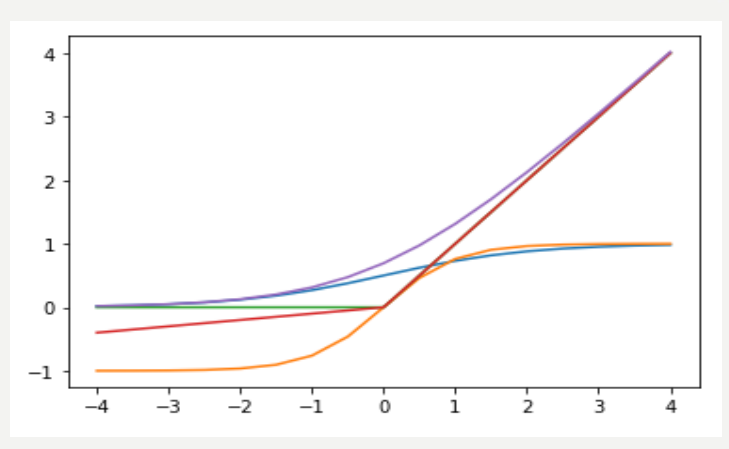

$$
g'(z) = \frac{dg(z)}{dz} = g(z) \cdot (1 - g(z)) = a \cdot (1 - a)
$$

$$
g'(z) = \frac{dg(z)}{dz} = 1 - (g(z))^2 = 1 - a^2
$$

$$
g'(z) = \frac{dg(z)}{dz} = \begin{cases} 1 & \text{if } z > 0 \\ 0 & \text{if } z \le 0 \end{cases}
$$

 $\frac{e^z}{1+e^z} = \frac{1}{1+e^z}$ 

 $1+e^{-z}$ 

**56**

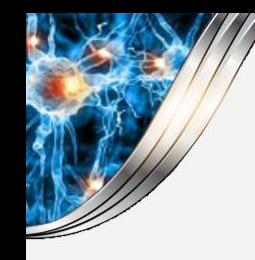

## **Derivatives of Activation Functions**

#### **Python implementation of derivatives using numpy:**

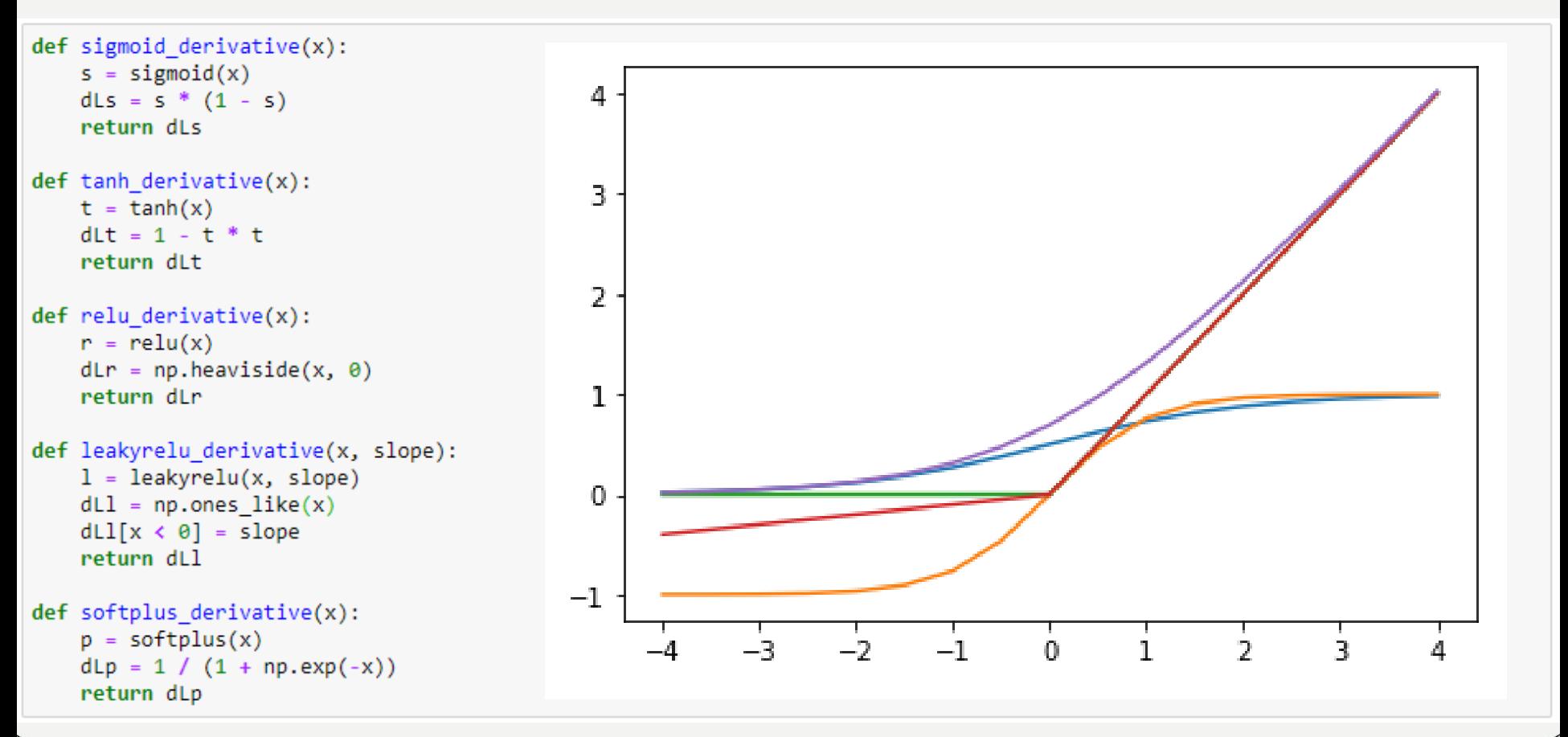

**57**

## **Neural Network Gradients**

**How do we propagate gradients through the network layers back?**

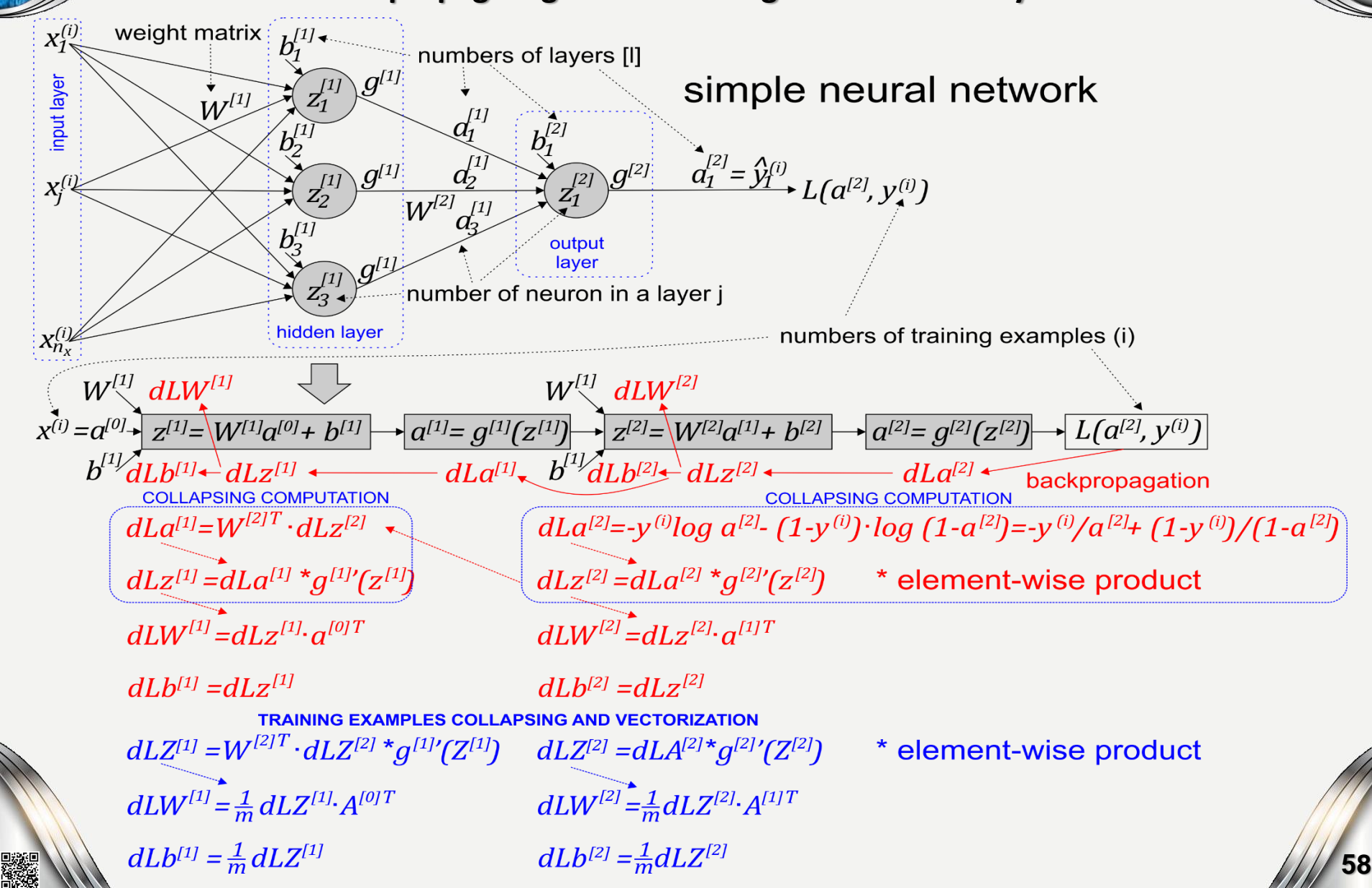

## **Random Initialization of Weights**

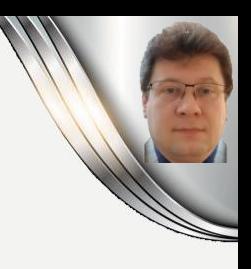

## **Parameters must be initialized by small random numbers, but remember that:**

- **W cannot be initialized to 0:**
- W $^{[l]}=np.random.random\big(\big(n^{[l]}, n^{[l-1]}\big)\big)*0.01$
- **b can be initialized to 0:**
- b $^{[l]}=np$ . zero  $\big(\big(n^{[l]},1\big)$

## **Going to Deeper NN Architectures**

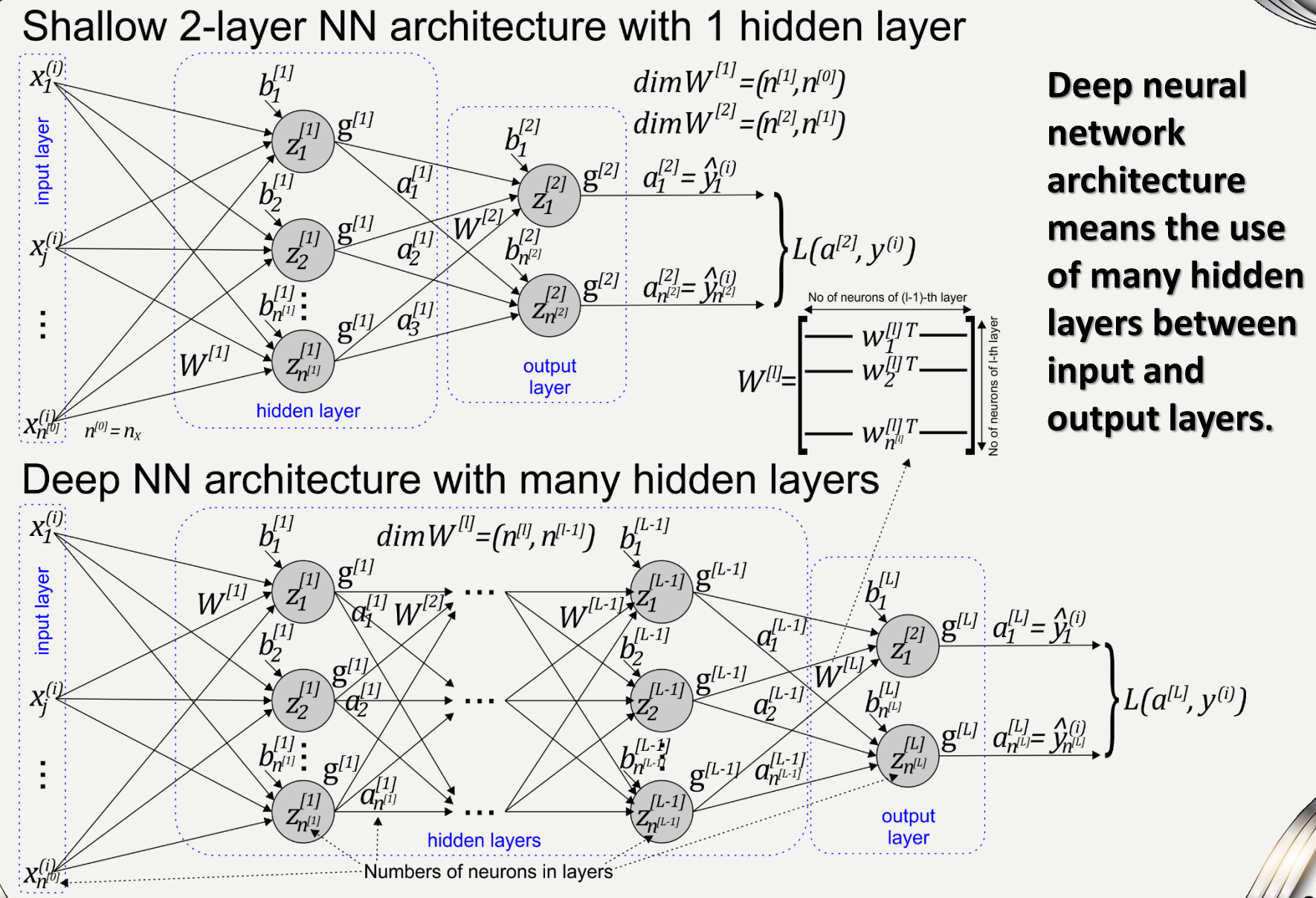

under the control of the control of the control of the control of the control of the control of the control of<br>The control of the control of the control of the control of the control of the control of the control of the c

## **Dimensions of Stacked Matrices**

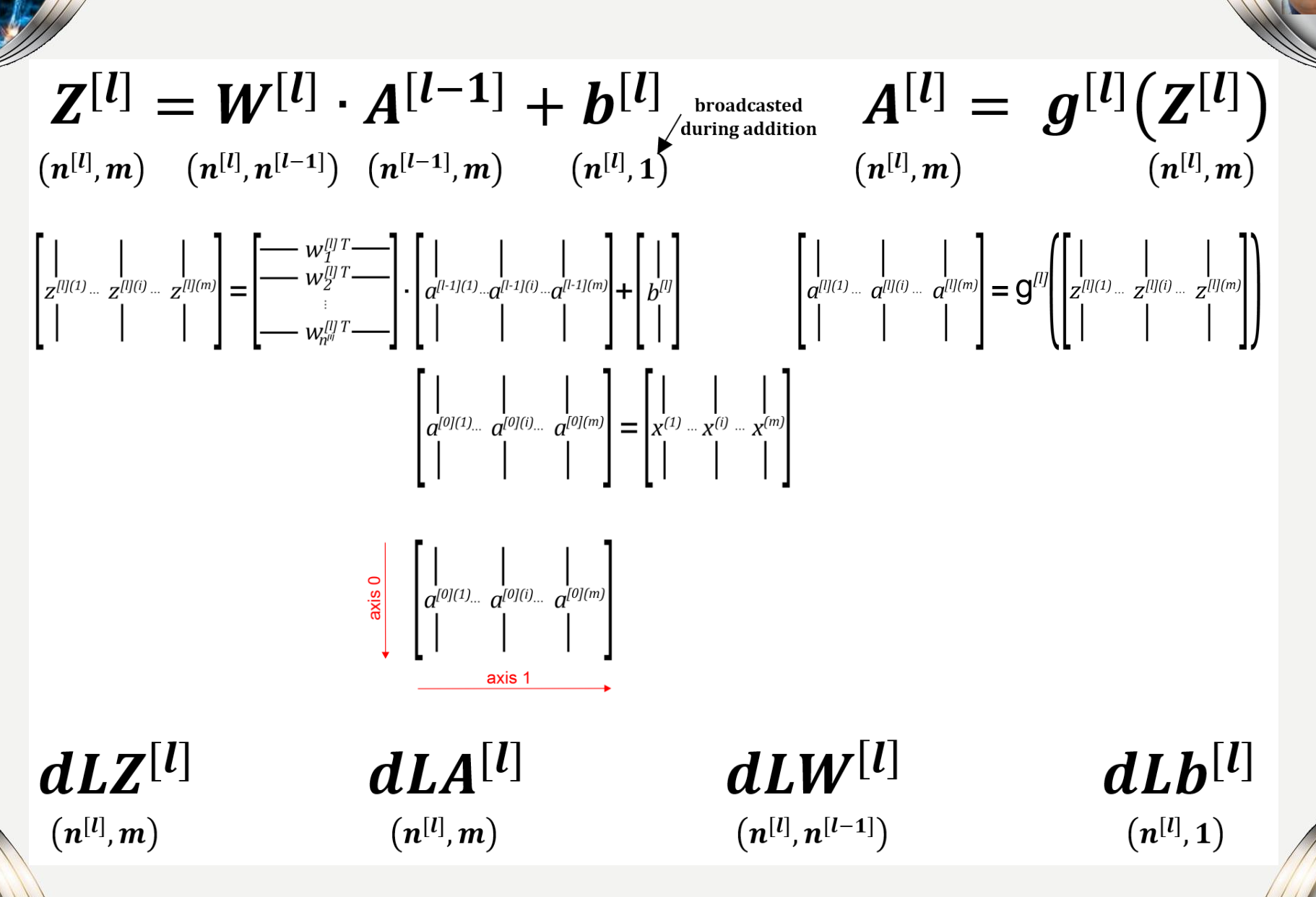

## **Building Blocks of Deep Neural Networks**

**To design and implement the computation process using parallelism, we define blocks representing stacked neurons in layers:**

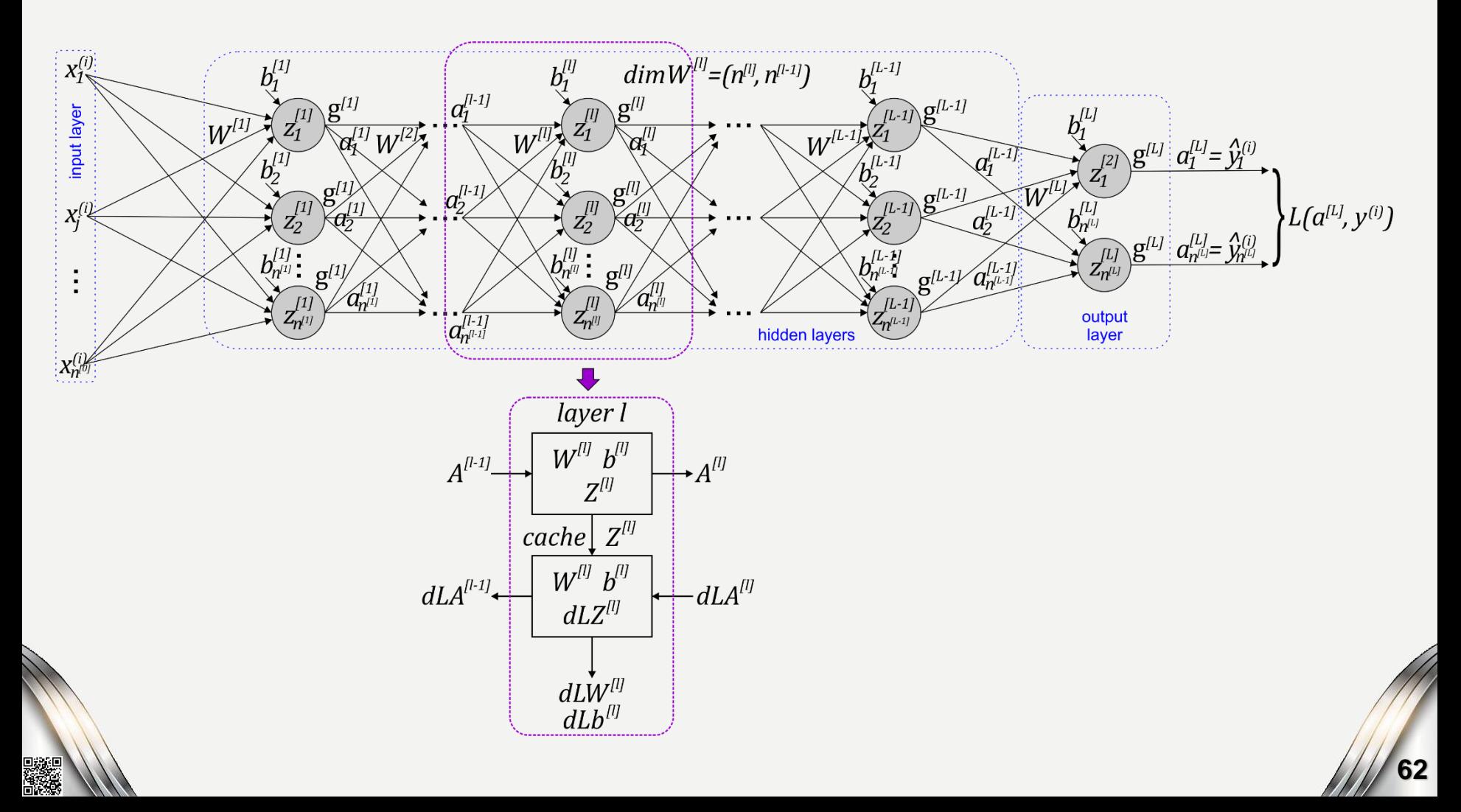

## **Stacking Building Blocks Subsequently**

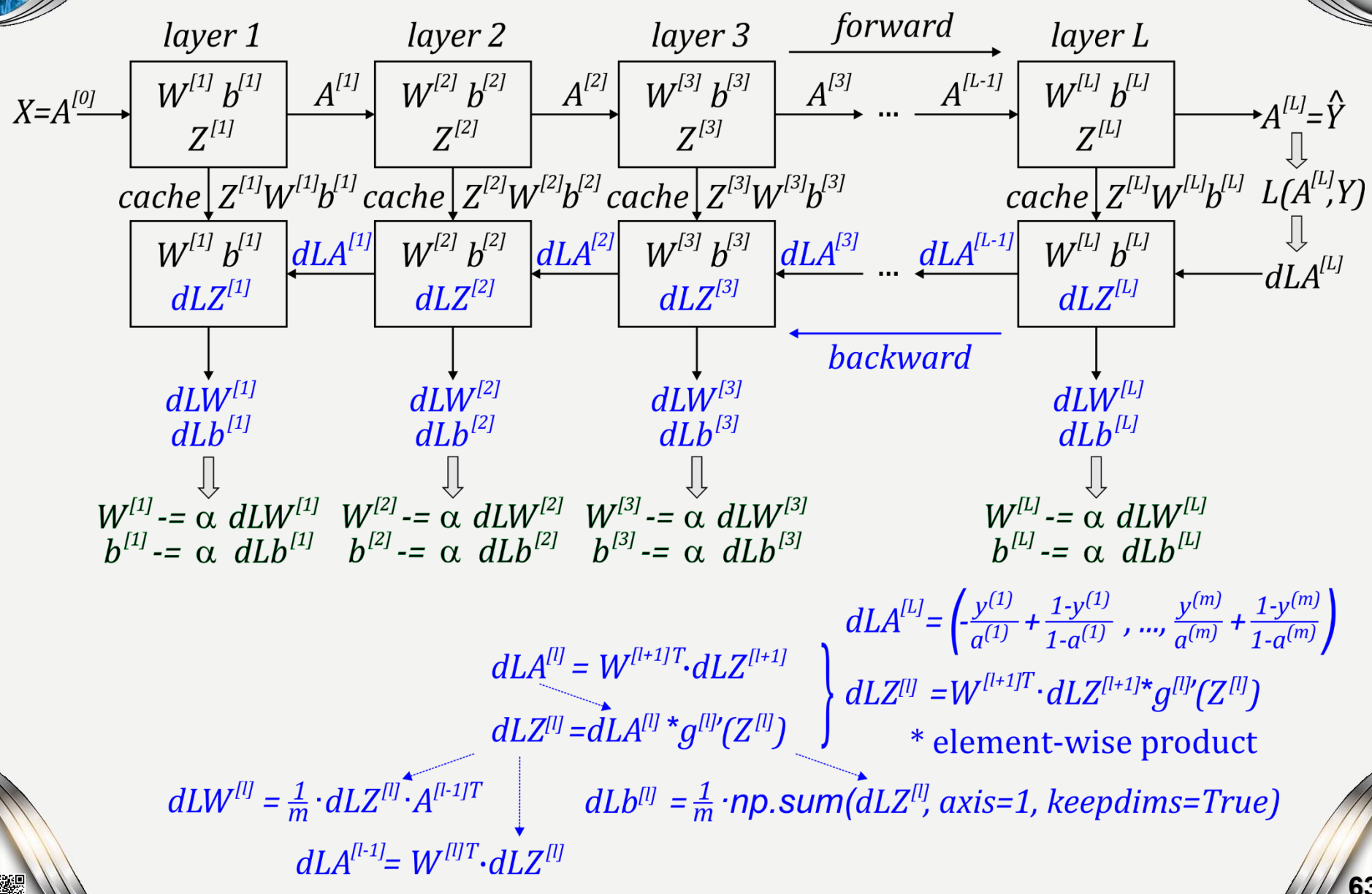

# **Vanishing and Exploding<br>Gradients**

g and exploding gradients What are van

> how can deal with

## **Vanishing/Exploding Gradient Problems**

**In both BPTT and RTRL, we come across exploding and vanishing gradient problems:**

**Exploding gradients are a problem where large error gradients accumulate and result in very large updates to neural network model weights during training. This effects in instability of the model and difficulty to learn from training data, especially over long input sequences of data.**

**In order to robustly store past information, the dynamics of the network must exhibit attractors but, in their presence, gradients vanish going backward in time, so no learning with gradient descent is possible!**

## **Vanishing/Exploding Gradient Problems**

**In both BPTT and RTRL, we come across exploding and vanishing gradient problems:**

**Exploding gradients are a problem where large error gradients accumulate and result in very large updates to neural network model weights during training. This effects in instability of the model and difficulty to learn from training data, especially over long input sequences of data.**

**In order to robustly store past information, the dynamics of the network must exhibit attractors but, in their presence, gradients vanish going backward in time, so no learning with gradient descent is possible!**

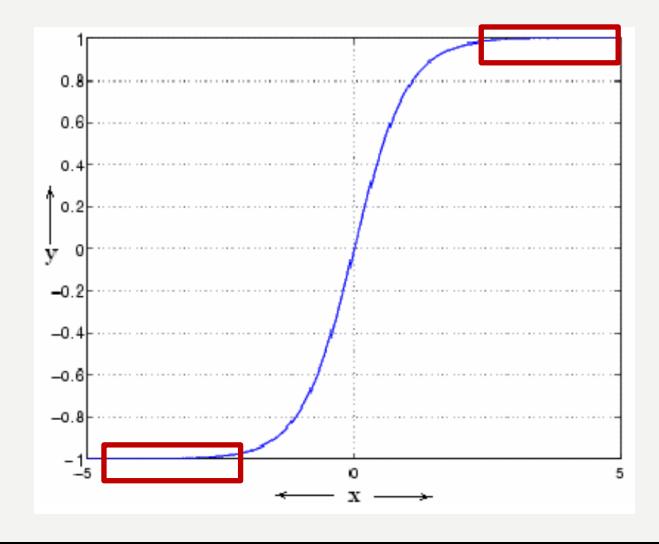

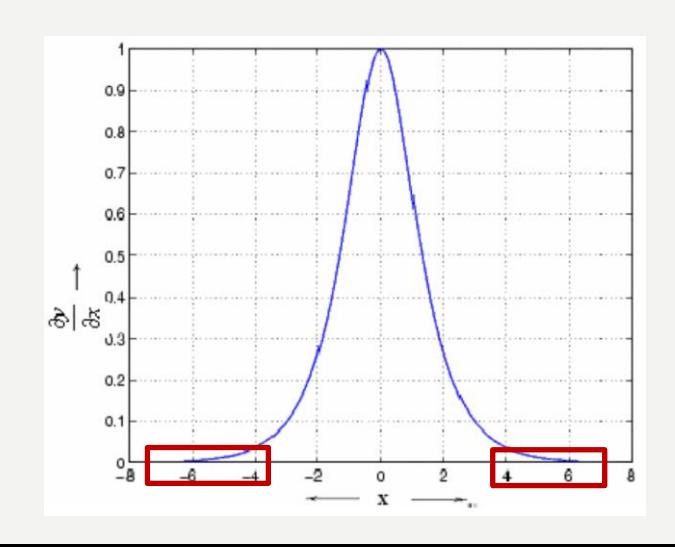

## **Vanishing/Exploding Gradient Problems**

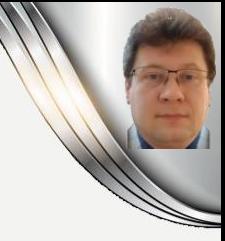

## **To reduce the vanishing/exploding gradient problems, we can:**

#### **Modify or change the architecture or the network model:**

- **Long Short-Term Memory (LSTM) units**
- **Reservoir Computing: Echo State Networks and Liquid State Machines**

## **Modify or change the algorithm:**

- **Hessian Free Optimization**
- **Smart Initialization: pre-training techniques**
- **Clipping gradients (check for and limit the size of gradients during the training of the network)**
- **Truncated Backpropagation through time (updating across fewer prior time steps during training)**
- **Weight Regularization (apply a penalty to the networks loss function for large weight values)**

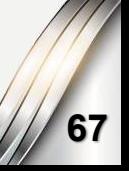

## ormalizatio

#### **Normali** ning.

## **Normalization for Efficiency**

#### **We use normalization (np.linalg.norm) to achieve a better performance because gradient descent converges faster after normalization:**

 $x = \begin{bmatrix} 3 & 2 & 4 \\ 1 & 8 & 2 \end{bmatrix}$ 

Normalization is changing x to  $\frac{x}{\|x\|}$  (dividing each row vector of x by its norm), e.g.

then

If

 $||x|| = np$ . linalg. norm(x, axis = 1, keepdims = True) =  $\begin{bmatrix} \sqrt{29} \\ \sqrt{69} \end{bmatrix}$  $(4)$ 

and

$$
x\_normalized = \frac{x}{\|x\|} = \begin{bmatrix} \frac{3}{\sqrt{29}} & \frac{2}{\sqrt{29}} & \frac{4}{\sqrt{29}} \\ \frac{1}{\sqrt{69}} & \frac{8}{\sqrt{69}} & \frac{2}{\sqrt{69}} \end{bmatrix}
$$
(5)

**69**

 $(3)$ 

```
In [25]: def normalizeRows(x):
             # This function normalizes each row of the matrix x, where x is a numpy matrix of shape (n, m)
             x norm = npu.linalg.norm(x,ord=2,axis=1,keepdims=True)
             print("x norm = " + str(x norm))x = x/x norm
              return x
```

```
In [26]: x = np.array([3, 2, 4],[1, 8, 2]]print("normalizeRows(x) = " + str(normalizeRows(x)))
```

```
x norm = [5.38516481][8.30662386]normalizeRows(x) = [0.55708601 0.37139068 0.74278135][0.12038585 0.96308682 0.24077171]]
```
# **K-fold Cross Validation**

#### How to va data as

## **K-fold Cross-Validation**

Cross-Validation strategy allows us to use all available examples for training and validation alternately during the training process.

"K-fold" means that we divide all examples into K disjoint more or less equinumerous subsets. Next, we train a selected model on K-1 subsets K-times and also test this model on an aside subset K-times.

The validation subset changes in the course of the next training steps:

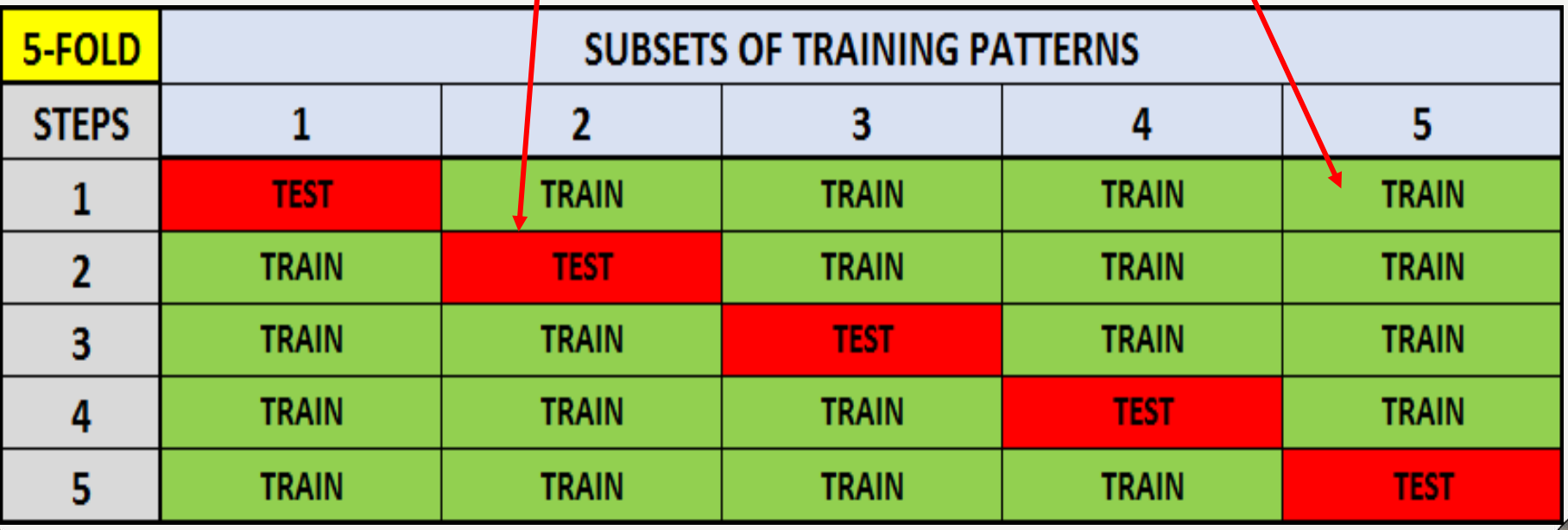

## **K-fold Cross-Validation**

We use different K parameters according to the number of training patterns:

K is usually small  $(3 \le K \le 10)$ for numerous training patters.

It lets us validate the model better if it is tested on a bigger number of training patterns.

It also reduces the number of training steps that must be performed.

K is usually big  $(10 \le K \le N)$ for less numerous training datasets, where N is the total number of all training patterns.

It allows us to use more patterns for training and achieve a better-fitted model.

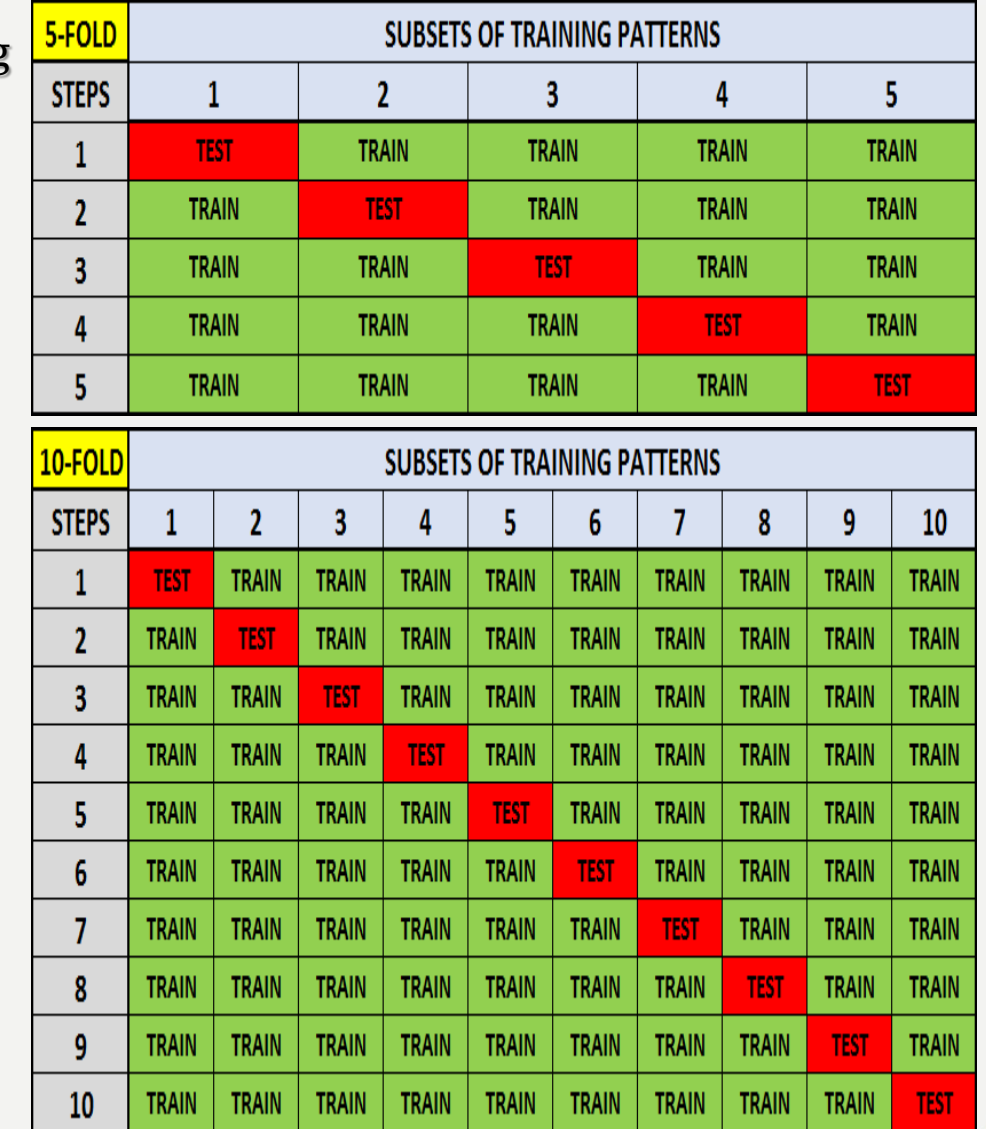
### **K-fold Cross-Validation**

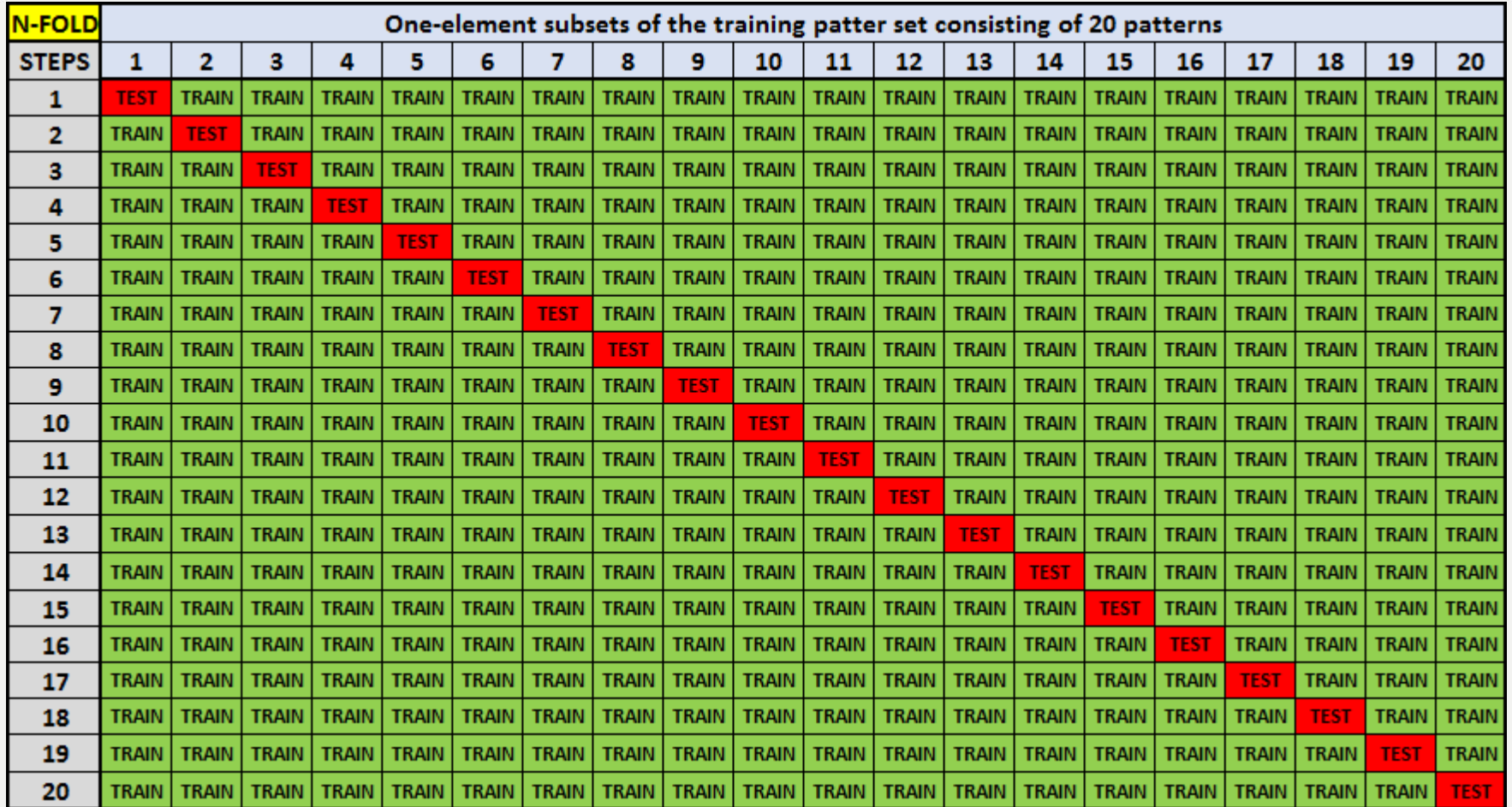

N-folds Cross-Validation (one-leave-out strategy) is rarely used because the N-element dataset has to be trained N times. The following disadvantage is that we use only a single pattern in each step for validation of the whole model. Such a result is not representative of the entire collection and the CI model. This solution is sometimes used for tiny datasets. **<sup>73</sup>**

## **K-fold Cross-Validation**

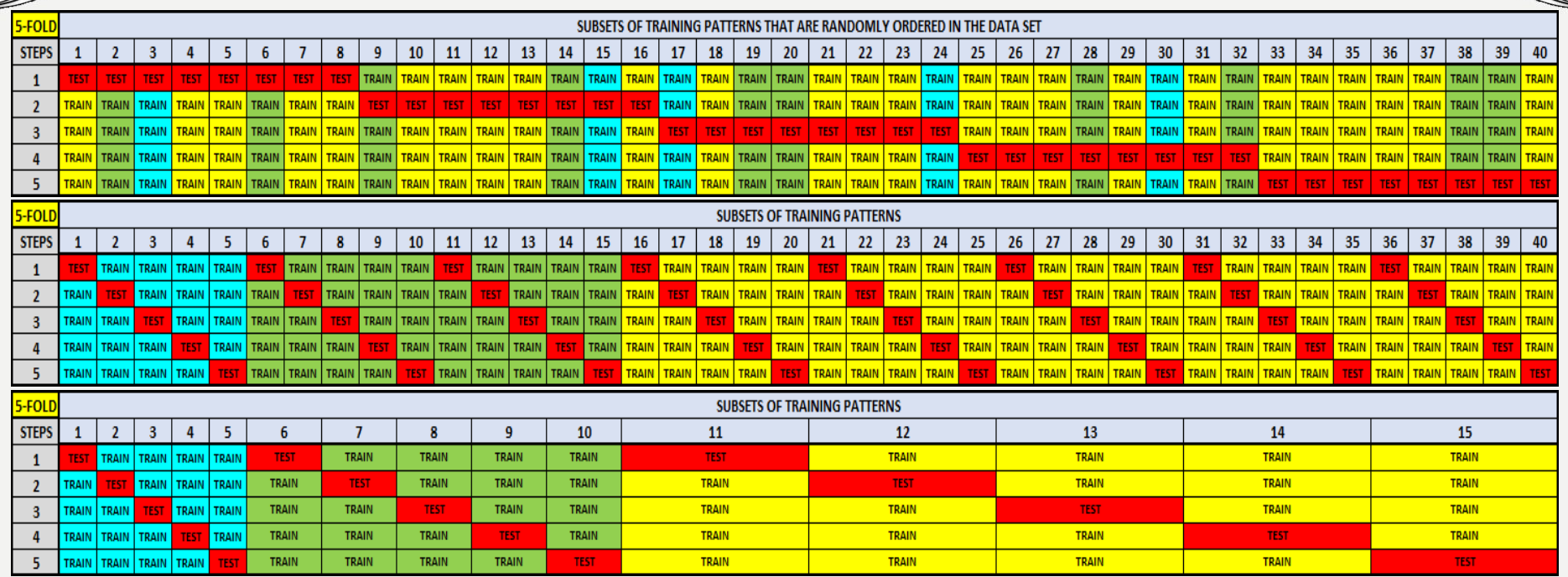

The way of selection of the test patterns in each training step should be proportional and representative from each class point of view regardless of the cardinality of classes! We have to consider how the training data are organized in the training dataset:

- Randomly
- Grouped by categories (classes)
- Ordered by values of their attributes
- Grouped by classes and ordered by values of their attributes
- In an unknown way

# **K-fold Cross-Validation**

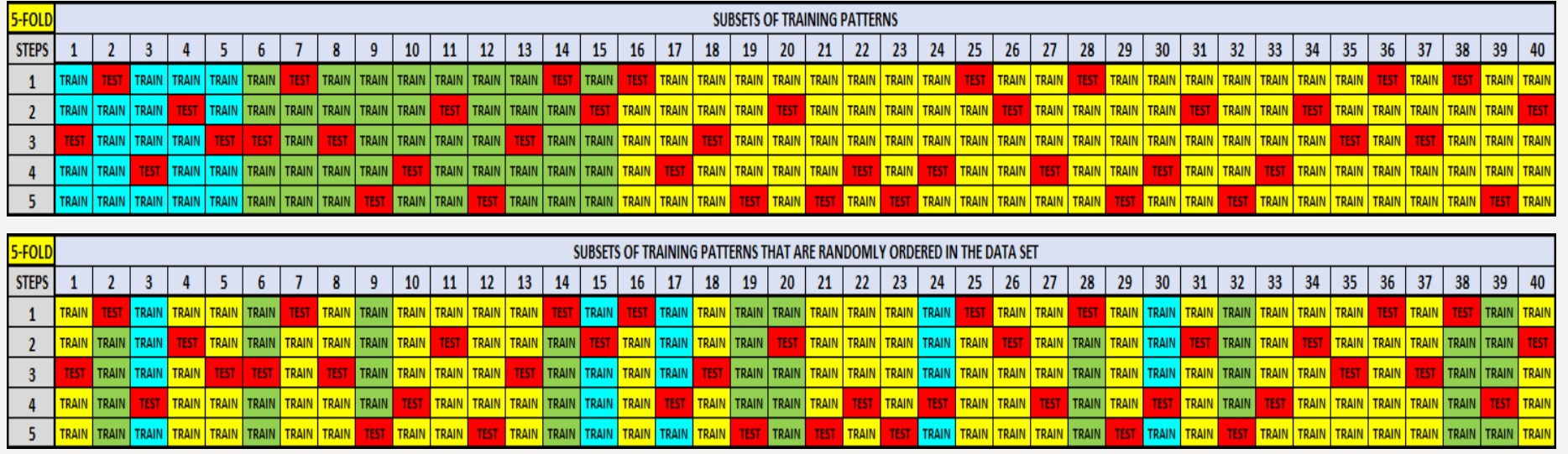

#### The test patterns can also be selected randomly with or without repetition.

The choice between various options should be made on the basis of the initial order or disorder of patterns of all classes in the dataset to achieve representative selection of the test patterns used for the validated model.

Patterns used for validation should not be repeated in successive test groups, only that we use a less reliable and simpler approach to random choosing of validation patterns.

# **Optimization Proces**

#### How  $\mathbf{d}$

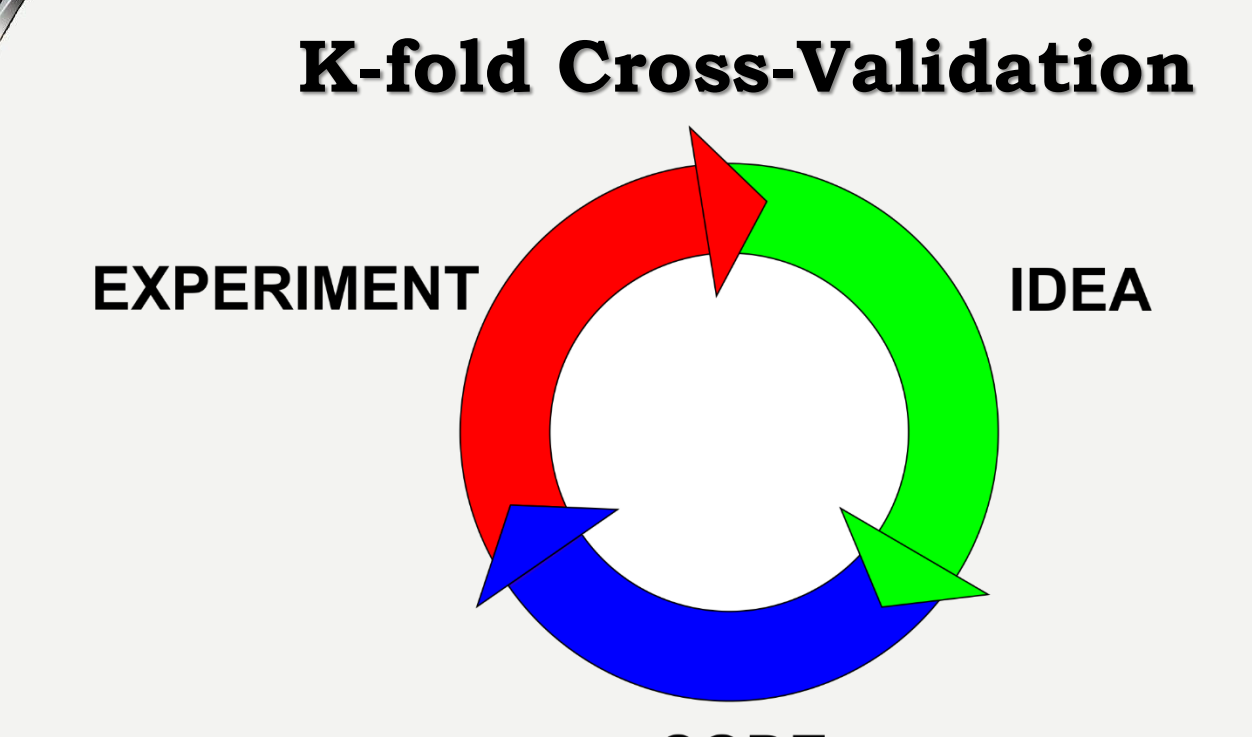

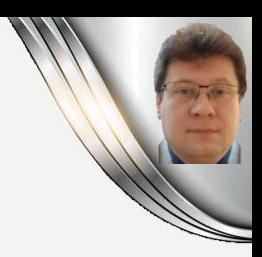

**77**

#### **CODE**

### **Deep Learning solutions are usually developed in an iterative and empirical process that composes of three main steps:**

- **Idea – when we suppose that a selected model, training method, and some hyperparameters let us to solve the problem.**
- **Code – when we try to code and apply the idea in a real code.**
- **Experiment – prove our suppositions and assumptions or not, and allow to update or change the idea until the experiments return satisfactory results.**

# **BIBLIOGRAPY**

- 1. Francois Chollet, "Deep learning with Python", Manning Publications Co., 2018.
- 2. Ian Goodfellow, Yoshua Bengio, Aaron Courville, "Deep Learning", MIT Press, 2016, ISBN 978-1-59327-741-3.
- 3. Home page for this course:

K

 $\Box$ 

- http://home.agh.edu.pl/~horzyk/le
- 4. Nikola K. Kasabov, Time-Space, Spiking Neural Networks and Brain-Inspired Artificial Intelligence, In Springer Series on Bio- and Neurosystems, Vol 7 Springer, 2019.
- 5. Holk Cruse, Neural Networks as Cybernetic Sy 2nd and revised edition
- 6. R. Rojas, Neural Networks, Springer-Verlag, Berlin 1996.
- 8. Convolutional Neural Network (Stanford)
- 9. Visualizing and Understanding Convolutional Networks, Zeiler, Fergus, ECCV 2014.

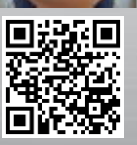

**AGH** 

## **BIBLIOGRAPY**

10. Home page for this course: http://home.agh.edu.pl/~horzyk/lectures/ahdydci.php

K

£

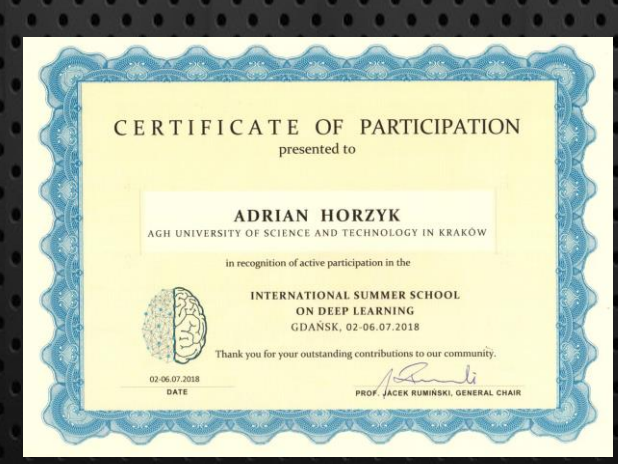

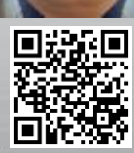

**AGH**